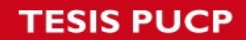

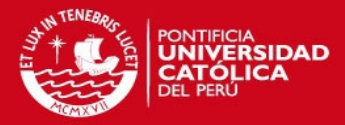

# **PONTIFICIA UNIVERSIDAD CATÓLICA DEL PERÚ**

**FACULTAD DE CIENCIAS E INGENIERÍA**

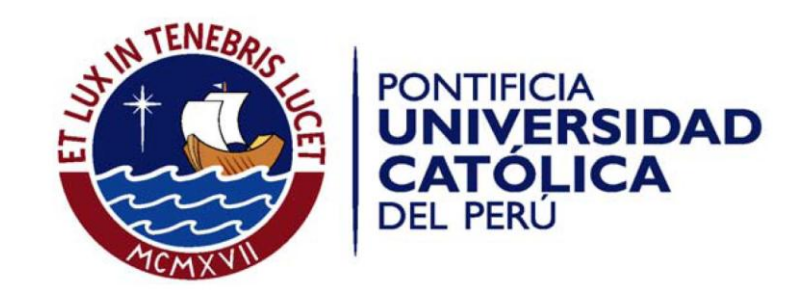

**ANEXOS** 

**Lima, julio del 2015**

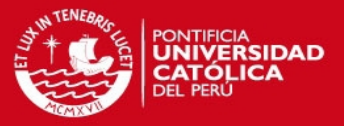

#### **INDICE**

- 1. Hoja de datos del microcontrolador Atmega 8.
- 2. Hoja de datos del sensor de humedad DHT22/AM2302.
- 3. Hoja de datos electroválvula.
- 4. Hoja de datos motor.
- 5. Diagrama de flujo del programa.
- 6. Código del programa.
- 7. Panel de control y diagrama de Bloques de la interfaz de usuario en LabVIEW.
- 8. Diagramas esquemático y de pistas de los circuitos.

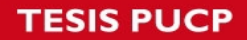

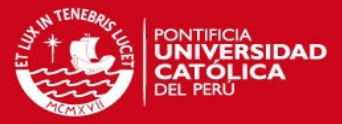

#### **Features**

- High-performance, Low-power AVR® 8-bit Microcontroller
- Advanced RISC Architecture
	- 130 Powerful Instructions Most Single-clock Cycle Execution
	- 32 x 8 General Purpose Working Registers
	- Fully Static Operation
	- Up to 16 MIPS Throughput at 16 MHz - On-chip 2-cycle Multiplier
- High Endurance Non-volatile Memory segments
	- 8K Bytes of In-System Self-programmable Flash program memory
	- 512 Bytes EEPROM
	- 1K Byte Internal SRAM
	- Write/Erase Cycles: 10,000 Flash/100,000 EEPROM
	- Data retention: 20 years at 85°C/100 years at 25°C<sup>(1</sup>
	- Optional Boot Code Section with Independent Lock Bits In-System Programming by On-chip Boot Program **True Read-While-Write Operation**
	- Programming Lock for Software Security
- Peripheral Features
	- Two 8-bit Timer/Counters with Separate Prescaler, one Compare Mode - One 16-bit Timer/Counter with Separate Prescaler, Compare Mode, and Capture Mode
	- Real Time Counter with Separate Oscillator
	- Three PWM Channels
	- 8-channel ADC in TQFP and QFN/MLF package
	- **Eight Channels 10-bit Accuracy**
	- 6-channel ADC in PDIP package
		- Six Channels 10-bit Accuracy
	- Byte-oriented Two-wire Serial Interface
	- Programmable Serial USART
	- Master/Slave SPI Serial Interface
	- Programmable Watchdog Timer with Separate On-chip Oscillator
- On-chip Analog Comparator • Special Microcontroller Features
	- Power-on Reset and Programmable Brown-out Detection
	- Internal Calibrated RC Oscillator
	- External and Internal Interrupt Sources
	- Five Sleep Modes: Idle, ADC Noise Reduction, Power-save, Power-down, and **Standby**
- I/O and Packages
	- 23 Programmable I/O Lines
	- 28-lead PDIP, 32-lead TQFP, and 32-pad QFN/MLF
- Operating Voltages
	- $-2.7 5.5V (ATmega8L)$
	- 4.5 5.5V (ATmega8)
- Speed Grades
	- 0 8 MHz (ATmega8L)
	- 0 16 MHz (ATmega8)
- Power Consumption at 4 Mhz, 3V, 25°C
	- Active: 3.6 mA
	- Idle Mode: 1.0 mA
	- Power-down Mode: 0.5 µA

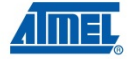

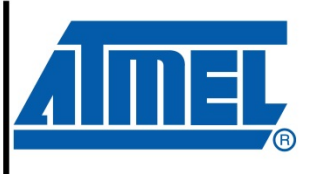

8-bit **AVR**® with 8K Bytes In-System Programmable **Flash** 

ATmega8 ATmega8L

**Summary** 

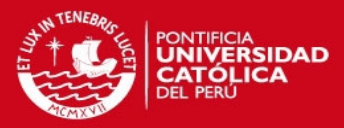

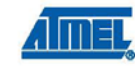

Pin Configurations

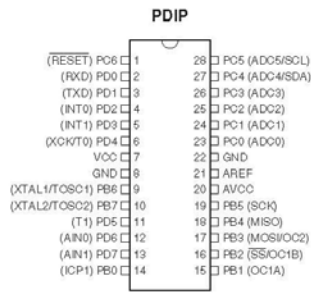

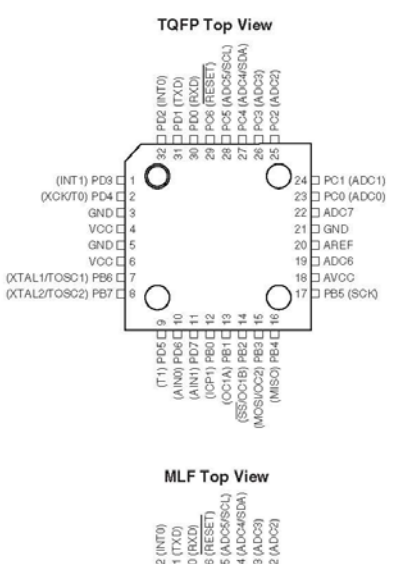

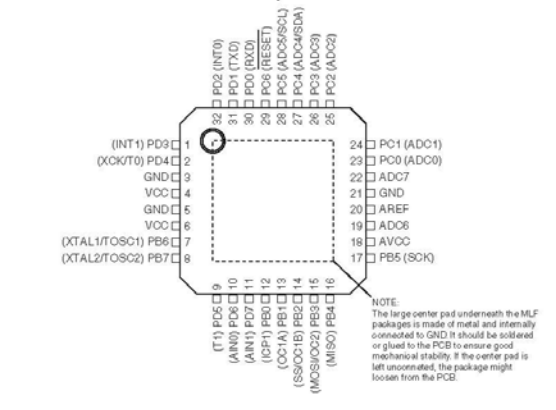

ATmega8(L) =  $\overline{\mathbf{2}}$ 

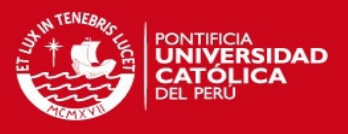

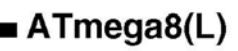

Overview

The ATmega8 is a low-power CMOS 8-bit microcontroller based on the AVR RISC architecture. By executing powerful instructions in a single clock cycle, the ATmega8 achieves throughputs<br>approaching 1 MIPS per MHz, allowing the system designer to optimize power consumption versus processing speed.

**Block Diagram** 

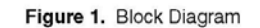

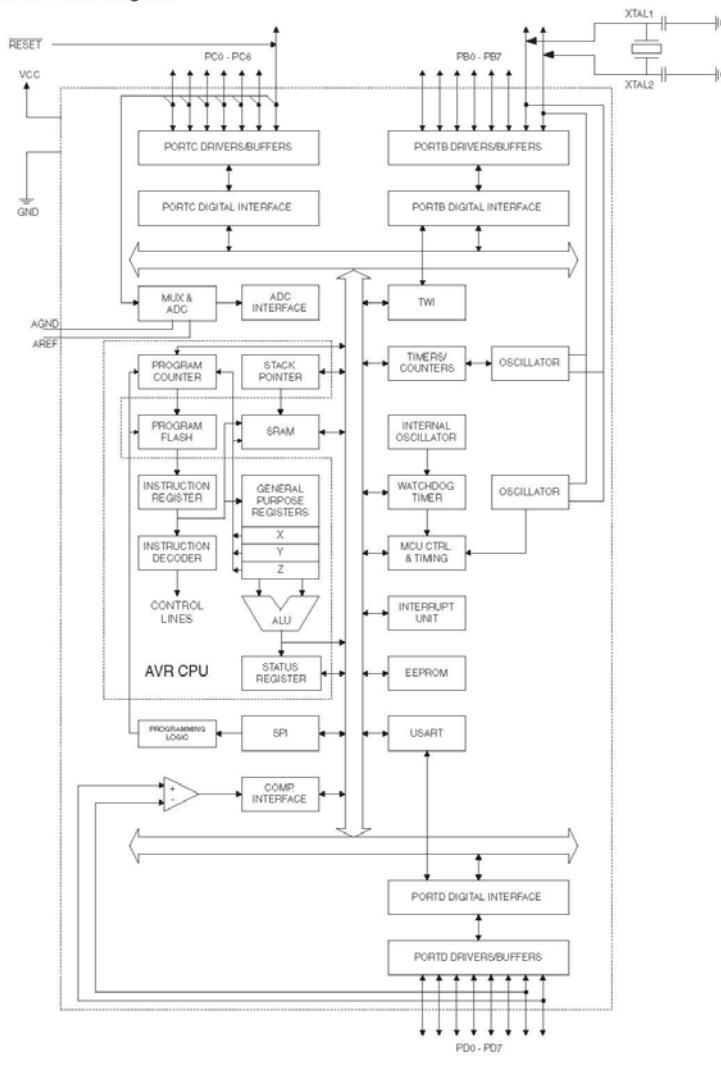

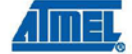

2486TS-AVR-05/08

3

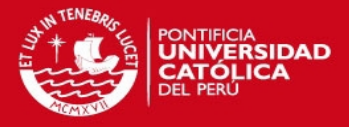

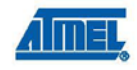

The AVR core combines a rich instruction set with 32 general purpose working registers. All the 32 registers are directly connected to the Arithmetic Logic Unit (ALU), allowing two independent registers to be accessed in one single instruction executed in one clock cycle. The resulting architecture is more code efficient while achieving throughputs up to ten times faster than conventional CISC microcontrollers.

The ATmega8 provides the following features: 8K bytes of In-System Programmable Flash with Read-While-Write capabilities, 512 bytes of EEPROM, 1K byte of SRAM, 23 general purpose I/O lines, 32 general purpose working registers, three flexible Timer/Counters with compare modes, internal and external interrupts, a serial programmable USART, a byte oriented Twowire Serial Interface, a 6-channel ADC (eight channels in TQFP and QFN/MLF packages) with 10-bit accuracy, a programmable Watchdog Timer with Internal Oscillator, an SPI serial port, and five software selectable power saving modes. The Idle mode stops the CPU while allowing the SRAM, Timer/Counters, SPI port, and interrupt system to continue functioning. The Powerdown mode saves the register contents but freezes the Oscillator, disabling all other chip functions until the next Interrupt or Hardware Reset. In Power-save mode, the asynchronous timer continues to run, allowing the user to maintain a timer base while the rest of the device is sleeping. The ADC Noise Reduction mode stops the CPU and all I/O modules except asynchronous timer and ADC, to minimize switching noise during ADC conversions. In Standby mode, the crystal/resonator Oscillator is running while the rest of the device is sleeping. This allows very fast start-up combined with low-power consumption.

The device is manufactured using Atmel's high density non-volatile memory technology. The Flash Program memory can be reprogrammed In-System through an SPI serial interface, by a conventional non-volatile memory programmer, or by an On-chip boot program running on the AVR core. The boot program can use any interface to download the application program in the Application Flash memory. Software in the Boot Flash Section will continue to run while the Application Flash Section is updated, providing true Read-While-Write operation. By combining an 8-bit RISC CPU with In-System Self-Programmable Flash on a monolithic chip, the Atmel ATmega8 is a powerful microcontroller that provides a highly-flexible and cost-effective solution to many embedded control applications.

The ATmega8 AVR is supported with a full suite of program and system development tools, including C compilers, macro assemblers, program debugger/simulators, In-Circuit Emulators, and evaluation kits.

Typical values contained in this datasheet are based on simulations and characterization of other AVR microcontrollers manufactured on the same process technology. Min and Max values will be available after the device is characterized.

 $ATmega( L )$   $\blacksquare$  $\overline{\mathbf{4}}$ 

**Disclaimer** 

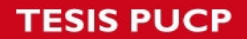

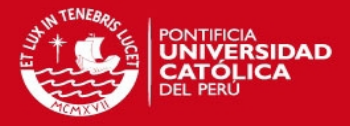

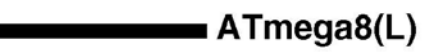

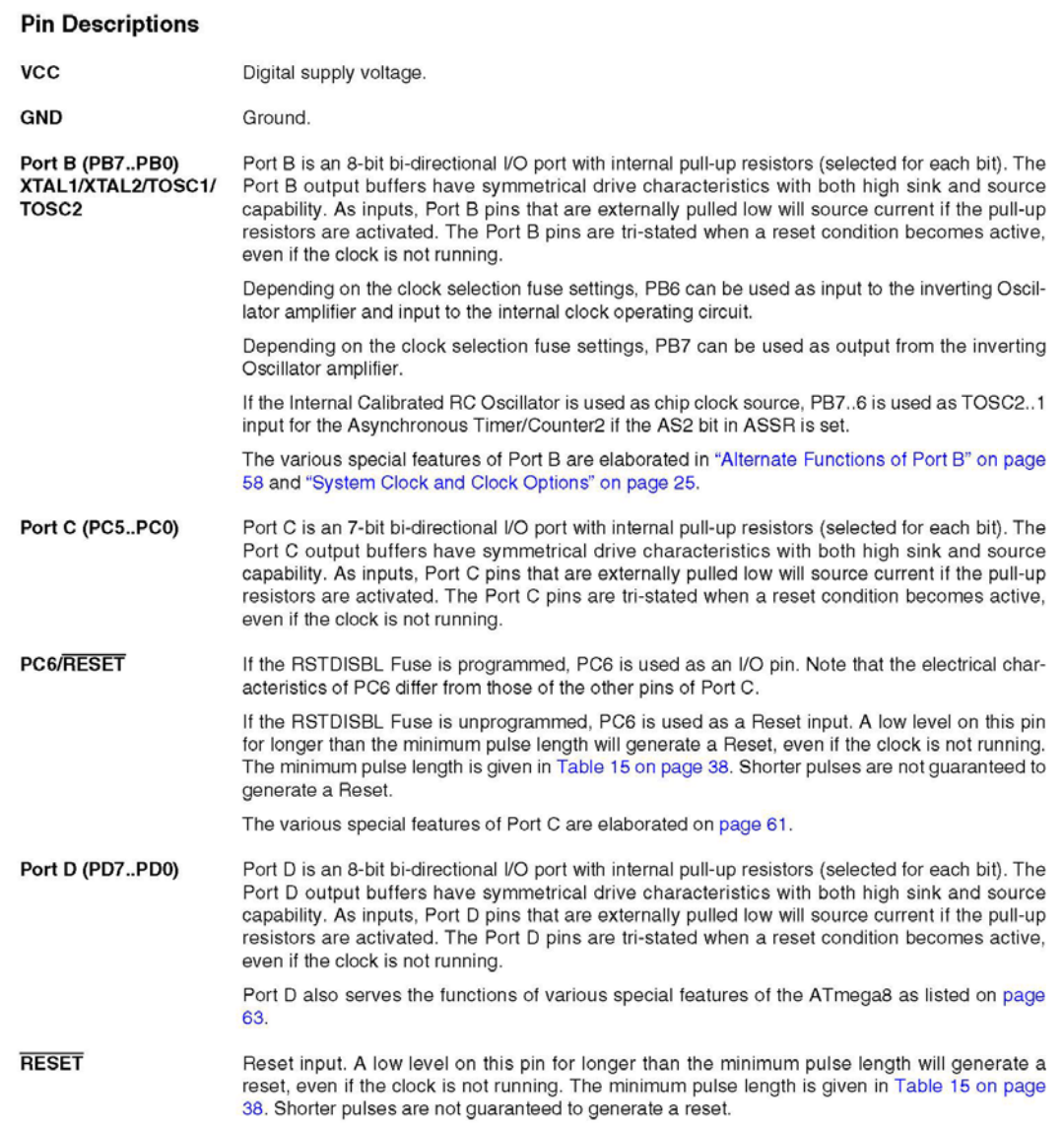

**Almer** 

н

2486TS-AVR-05/08

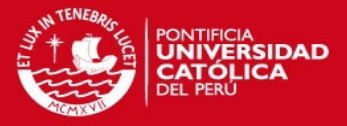

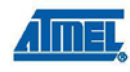

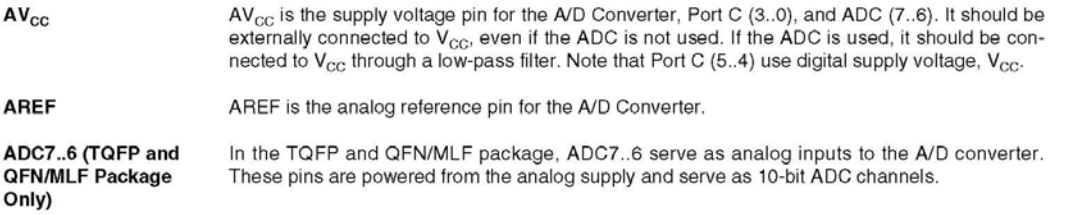

ATmega8(L)  $\boldsymbol{6}$ 

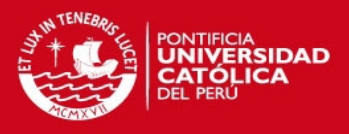

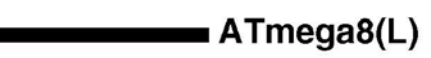

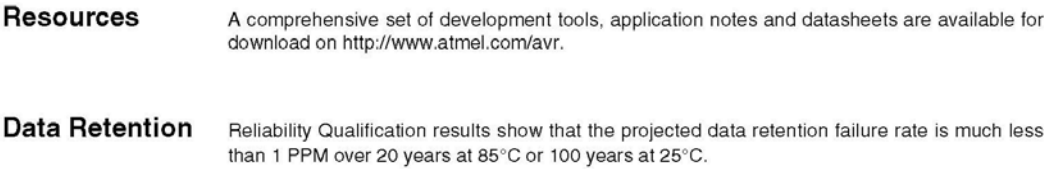

2486TS-AVR-05/08

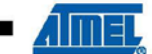

 $\bf 7$ 

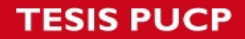

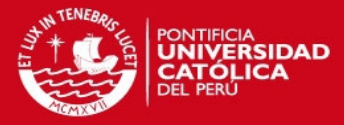

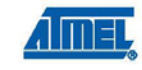

#### **Register Summary**

| <b>Address</b>                          | Name                   | Bit 7                                                                                            | Bit 6                                               | Bit 5           | Bit 4                                   | Bit 3                   | Bit 2             | Bit 1             | Bit 0             | Page                |
|-----------------------------------------|------------------------|--------------------------------------------------------------------------------------------------|-----------------------------------------------------|-----------------|-----------------------------------------|-------------------------|-------------------|-------------------|-------------------|---------------------|
| 0x3F (0x5F)                             | SREG                   | 1.                                                                                               | T                                                   | н               | S                                       | V                       | N                 | $\overline{7}$    | C                 | 11                  |
| 0x3E (0x5E)                             | SPH                    |                                                                                                  |                                                     |                 |                                         |                         | SP <sub>10</sub>  | SP <sub>9</sub>   | SP8               | 13                  |
| 0x3D(0x5D)                              | SPI                    | SP7                                                                                              | SP6                                                 | SP <sub>5</sub> | SP <sub>4</sub>                         | SP <sub>3</sub>         | SP <sub>2</sub>   | SP <sub>1</sub>   | SP <sub>0</sub>   | 13                  |
| 0x3C(0x5C)                              | Reserved               |                                                                                                  |                                                     |                 |                                         |                         |                   |                   |                   |                     |
| 0x3B (0x5B)                             | GICR                   | INT <sub>1</sub>                                                                                 | INTO                                                | $\overline{a}$  | $\overline{a}$                          | $\overline{a}$          | $\overline{a}$    | <b>IVSEL</b>      | <b>IVCE</b>       | 49.67               |
| 0x3A (0x5A)                             | GIFR                   | INTF1                                                                                            | INTF0                                               |                 |                                         |                         |                   |                   |                   | 68                  |
| 0x39 (0x59)                             | TIMSK                  | OCIE2                                                                                            | TOIE2                                               | TICIE1          | OCIE1A                                  | OCIE1B                  | TOIE1             | $\sim$            | TOIE0             | 72, 102, 122        |
| 0x38 (0x58)                             | TIFR                   | OCF2                                                                                             | TOV <sub>2</sub>                                    | ICF1            | OCF1A                                   | OCF1B                   | TOV1              |                   | <b>TOVO</b>       | 73.102.122          |
| 0x37(0x57)                              | SPMCR                  | SPMIE                                                                                            | RWWSB                                               |                 | RWWSRE                                  | <b>BLBSET</b>           | PGWRT             | PGERS             | SPMEN             | 213                 |
| 0x36(0x56)                              | <b>TWCR</b>            | TWINT                                                                                            | TWEA                                                | <b>TWSTA</b>    | <b>TWSTO</b>                            | TWWC                    | <b>TWEN</b>       | $\sim$            | TWIE              | 171                 |
| 0x35(0x55)                              | MCUCR                  | SE                                                                                               | SM <sub>2</sub>                                     | SM1             | SM <sub>0</sub>                         | ISC11                   | ISC10             | ISC01             | ISC00             | 33.66               |
| 0x34(0x54)<br>0x33(0x53)                | MCUCSR<br><b>TCCRO</b> | $\qquad \qquad$                                                                                  | $\overline{\phantom{a}}$                            |                 |                                         | <b>WDRF</b>             | <b>BORF</b>       | <b>EXTRF</b>      | PORF              | 41<br>72            |
| 0x32(0x52)                              | <b>TCNT0</b>           | CS <sub>02</sub><br>CS01<br>CSO <sub>0</sub><br>i.<br>$\overline{\phantom{a}}$<br>$\overline{a}$ |                                                     |                 |                                         |                         |                   |                   |                   | 72                  |
| 0x31 (0x51)                             | OSCCAL                 | Timer/Counter0 (8 Bits)<br>Oscillator Calibration Register                                       |                                                     |                 |                                         |                         |                   |                   |                   | 31                  |
| 0x30 (0x50)                             | SFIOR                  |                                                                                                  |                                                     |                 |                                         | <b>ACME</b>             | PUD               | PSR <sub>2</sub>  | PSR <sub>10</sub> | 58, 75, 123,<br>193 |
| 0x2F (0x4F)                             | TCCR1A                 | COM1A1                                                                                           | COM1A0                                              | COM1B1          | COM1B0                                  | FOC1A                   | FOC1B             | WGM11             | WGM10             | 96                  |
| $0 \times 2E$ ( $0 \times 4E$ )         | TCCR1B                 | ICNC1                                                                                            | ICES1                                               |                 | WGM13                                   | WGM12                   | CS <sub>12</sub>  | CS11              | CS10              | 100                 |
| 0x2D(0x4D)                              | TCNT1H                 |                                                                                                  |                                                     |                 |                                         |                         |                   |                   |                   | 101                 |
| 0x2C (0x4C)                             | TCNT1L                 | Timer/Counter1 - Counter Register High byte<br>Timen/Counter1 - Counter Register Low byte        |                                                     |                 |                                         |                         |                   |                   |                   | 101                 |
| 0x2B(0x4B)                              | OCR1AH                 | Timer/Counter1 - Output Compare Register A High byte                                             |                                                     |                 |                                         |                         |                   |                   |                   | 101                 |
| 0x2A(0x4A)                              | OCR1AL                 |                                                                                                  | Timer/Counter1 - Output Compare Register A Low byte |                 |                                         |                         |                   |                   |                   |                     |
| 0x29(0x49)                              | OCR1BH                 | Timer/Counter1 - Output Compare Register B High byte                                             |                                                     |                 |                                         |                         |                   |                   |                   | 101<br>101          |
| 0x28(0x48)                              | OCR1BL                 |                                                                                                  | Timer/Counter1 - Output Compare Register B Low byte |                 |                                         |                         |                   |                   |                   |                     |
| 0x27(0x47)                              | ICR1H                  | Timer/Counter1 - Input Capture Register High byte                                                |                                                     |                 |                                         |                         |                   |                   |                   | 102                 |
| 0x26(0x46)                              | ICR <sub>1L</sub>      | Timer/Counter1 - Input Capture Register Low byte                                                 |                                                     |                 |                                         |                         |                   |                   |                   | 102                 |
| 0x25 (0x45)                             | TCCR2                  | FOC2                                                                                             | WGM20                                               | COM21           | COM20                                   | WGM21                   | CS22              | CS <sub>21</sub>  | CS20              | 117                 |
| 0x24(0x44)                              | TCNT <sub>2</sub>      | Timer/Counter2 (8 Bits)                                                                          |                                                     |                 |                                         |                         |                   |                   |                   | 119                 |
| 0x23(0x43)                              | OCR <sub>2</sub>       |                                                                                                  |                                                     |                 | Timer/Counter2 Output Compare Register  |                         |                   |                   |                   | 119                 |
| 0x22(0x42)                              | ASSR                   | $\qquad \qquad -$                                                                                | $\overline{\phantom{a}}$                            | $\overline{a}$  |                                         | AS2                     | TCN2UB            | OCR2UB            | TCR2UB            | 119                 |
| 0x21(0x41)                              | <b>WDTCR</b>           |                                                                                                  |                                                     |                 | <b>WDCF</b>                             | WDE                     | WDP2              | WDP1              | WDP <sub>0</sub>  | 43                  |
| $0 \times 20^{(1)} (0 \times 40)^{(1)}$ | <b>UBRRH</b>           | URSEL                                                                                            | $\overline{\phantom{a}}$                            |                 |                                         |                         |                   | <b>UBRR[11.8]</b> |                   | 158                 |
|                                         | UCSRC                  | URSEL                                                                                            | UMSEL                                               | UPM1            | UPM0                                    | USBS                    | UCSZ1             | UCSZ0             | UCPOL             | 156                 |
| 0x1F.(0x3F)                             | EEARH                  |                                                                                                  |                                                     |                 |                                         |                         |                   |                   | EEAR8             | 20                  |
| 0x1E(0x3E)                              | EEARL                  | EEAR7<br>EEAR6<br>EEAR5<br>EEAR4<br>EEAR3<br>EEAR2<br>EEAR1<br>EEAR0                             |                                                     |                 |                                         |                         |                   |                   |                   | 20                  |
| 0x1D (0x3D)                             | EEDR                   | EEPROM Data Register<br>u<br>u                                                                   |                                                     |                 |                                         |                         |                   |                   |                   | 20                  |
| 0x1C(0x3C)                              | EECR                   |                                                                                                  |                                                     |                 |                                         | EERIE                   | EEMWE             | EEWE              | EERE              | 20                  |
| 0x1B(0x3B)                              | Reserved               |                                                                                                  |                                                     |                 |                                         |                         |                   |                   |                   |                     |
| 0x1A (0x3A)                             | Reserved               |                                                                                                  |                                                     |                 |                                         |                         |                   |                   |                   |                     |
| 0x19(0x39)<br>0x18 (0x38)               | Reserved<br>PORTB      | PORTB7                                                                                           | PORTB6                                              | PORTB5          | PORTB4                                  | PORTB3                  | PORTB2            | PORTB1            | PORTB0            | 65                  |
| 0x17(0x37)                              | DDRB                   | DDB7                                                                                             | DDB6                                                | DDB5            | DDB4                                    | DDB3                    | DDB2              | DDB1              | DDB0              | 65                  |
| 0x16 (0x36)                             | PINB                   | PINB7                                                                                            | PINB6                                               | PINB5           | PINB4                                   | PINB3                   | PINB <sub>2</sub> | PINB1             | PINB0             | 65                  |
| Ox 15 (Ox 35)                           | PORTC                  |                                                                                                  | PORTC6                                              | PORTC5          | PORTC4                                  | PORTC3                  | PORTC2            | PORTC1            | PORTC0            | 65                  |
| 0x14 (0x34)                             | <b>DDRC</b>            | $\equiv$                                                                                         | DDC6                                                | DDC5            | DDC4                                    | DDC3                    | DDC2              | DDC1              | DDC0              | 65                  |
| Ox 13 (Ox 33)                           | PINC                   |                                                                                                  | PINC6                                               | PINC5           | PINC4                                   | PINC3                   | PINC <sub>2</sub> | PINC1             | PINC <sub>0</sub> | 65                  |
| 0x12(0x32)                              | PORTD                  | PORTD7                                                                                           | PORTD6                                              | PORTD5          | PORTD4                                  | PORTD3                  | PORTD2            | PORTD1            | PORTD0            | 65                  |
| 0x11(0x31)                              | DDRD                   | DDD7                                                                                             | DDD6                                                | DDD5            | DDD4                                    | DDD3                    | DDD <sub>2</sub>  | DDD1              | DDD0              | 65                  |
| 0x10(0x30)                              | PIND                   | PIND7                                                                                            | PIND6                                               | PIND5           | PIND4                                   | PIND <sub>3</sub>       | PIND <sub>2</sub> | PIND1             | PIND <sub>0</sub> | 65                  |
| 0x0F(0x2F)                              | SPDR                   |                                                                                                  |                                                     |                 |                                         | SPI Data Register       |                   |                   |                   | 131                 |
| 0x0E (0x2E)                             | SPSR                   | SPIF                                                                                             | <b>WCOL</b>                                         |                 |                                         |                         |                   |                   | SPI2X             | 131                 |
| 0x0D(0x2D)                              | SPCR                   | SPIE                                                                                             | SPE                                                 | DORD            | <b>MSTR</b>                             | CPOL                    | CPHA              | SPR1              | SPR <sub>0</sub>  | 129                 |
| 0x0C (0x2C)                             | <b>UDR</b>             |                                                                                                  |                                                     |                 |                                         | USART I/O Data Register |                   |                   |                   | 153                 |
| 0x0B (0x2B)                             | <b>UCSRA</b>           | <b>RXC</b>                                                                                       | <b>TXC</b>                                          | UDRE            | FE                                      | <b>DOR</b>              | PE                | U2X               | <b>MPCM</b>       | 154                 |
| 0x0A (0x2A)                             | <b>UCSRB</b>           | RXCIE                                                                                            | <b>TXCIE</b>                                        | <b>UDRIE</b>    | <b>RXEN</b>                             | <b>TXEN</b>             | UCSZ2             | RXB8              | TXB8              | 155                 |
| 0x09(0x29)                              | UBRRL                  |                                                                                                  |                                                     |                 | USART Baud Rate Register Low byte       |                         |                   |                   |                   | 158                 |
| 0x08(0x28)                              | <b>ACSR</b>            | ACD                                                                                              | ACBG                                                | ACO             | ACI                                     | <b>ACIE</b>             | <b>ACIC</b>       | ACIS1             | ACIS0             | 194                 |
| $0 \times 07$ $(0 \times 27)$           | <b>ADMUX</b>           | REFS1                                                                                            | REFS0                                               | <b>ADLAR</b>    |                                         | MUX3                    | MUX2              | MUX1              | MUX0              | 205                 |
| 0x06 (0x26)                             | <b>ADCSRA</b>          | <b>ADEN</b><br><b>ADSC</b><br><b>ADFR</b><br>ADIF<br>ADPS2<br>ADPS1<br>ADPS0<br>ADIF             |                                                     |                 |                                         |                         |                   |                   |                   | 207                 |
| 0x05 (0x25)                             | <b>ADCH</b>            | ADC Data Register High byte                                                                      |                                                     |                 |                                         |                         |                   |                   |                   | 208                 |
| 0x04(0x24)                              | <b>ADCL</b>            | ADC Data Register Low byte                                                                       |                                                     |                 |                                         |                         |                   |                   |                   | 208                 |
| 0x03 (0x23)                             | <b>TWDR</b>            |                                                                                                  |                                                     |                 | Two-wire Serial Interface Data Register |                         |                   |                   |                   | 173                 |
| $0 \times 02$ ( $0 \times 22$ )         | <b>TWAR</b>            | <b>TWA6</b>                                                                                      | TWA5                                                | TWA4            | TWA3                                    | TWA2                    | TWA1              | TWA0              | TWGCE             | 174                 |

ATmega8(L)  $\bf8$ 

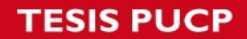

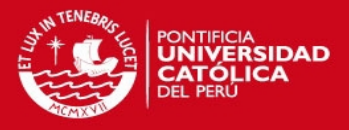

### ATmega8(L)

 $\boldsymbol{9}$ 

#### **Register Summary (Continued)**

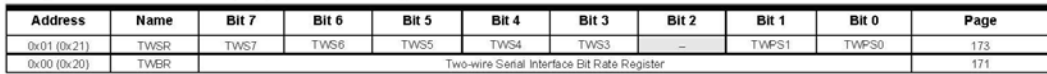

Notes: 1. Refer to the USART description for details on how to access UBRRH and UCSRC.

2. For compatibility with future devices, reserved bits should be written to zero if accessed. Reserved I/O memory addresses should never be written.

3. Some of the Status Flags are cleared by writing a logical one to them. Note that the CBI and SBI instructions will operate on all bits in the I/O Register, writing a one back into any flag read as set, thus clearing the flag. The CBI and SBI instructions work with registers 0x00 to 0x1F only.

2486TS-AVR-05/08

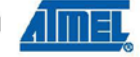

Tesis publicada con autorización del autor No olvide citar esta tesis

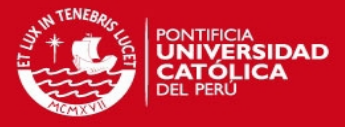

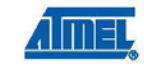

#### **Instruction Set Summary**

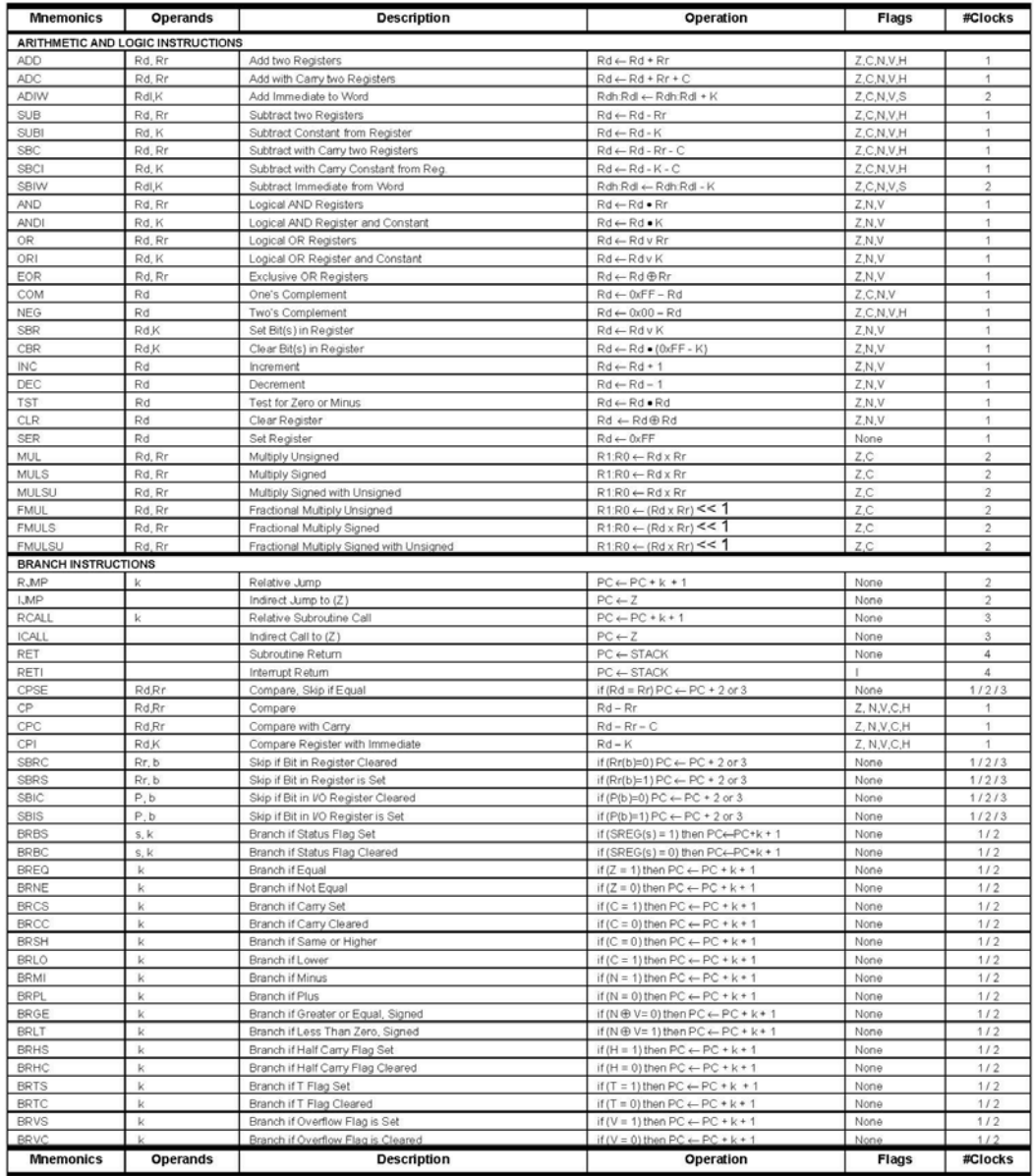

ATmega8(L) 10

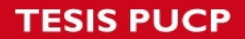

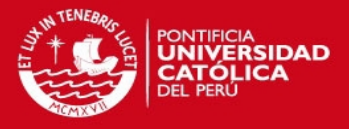

### ATmega8(L)

11

#### **Instruction Set Summary (Continued)**

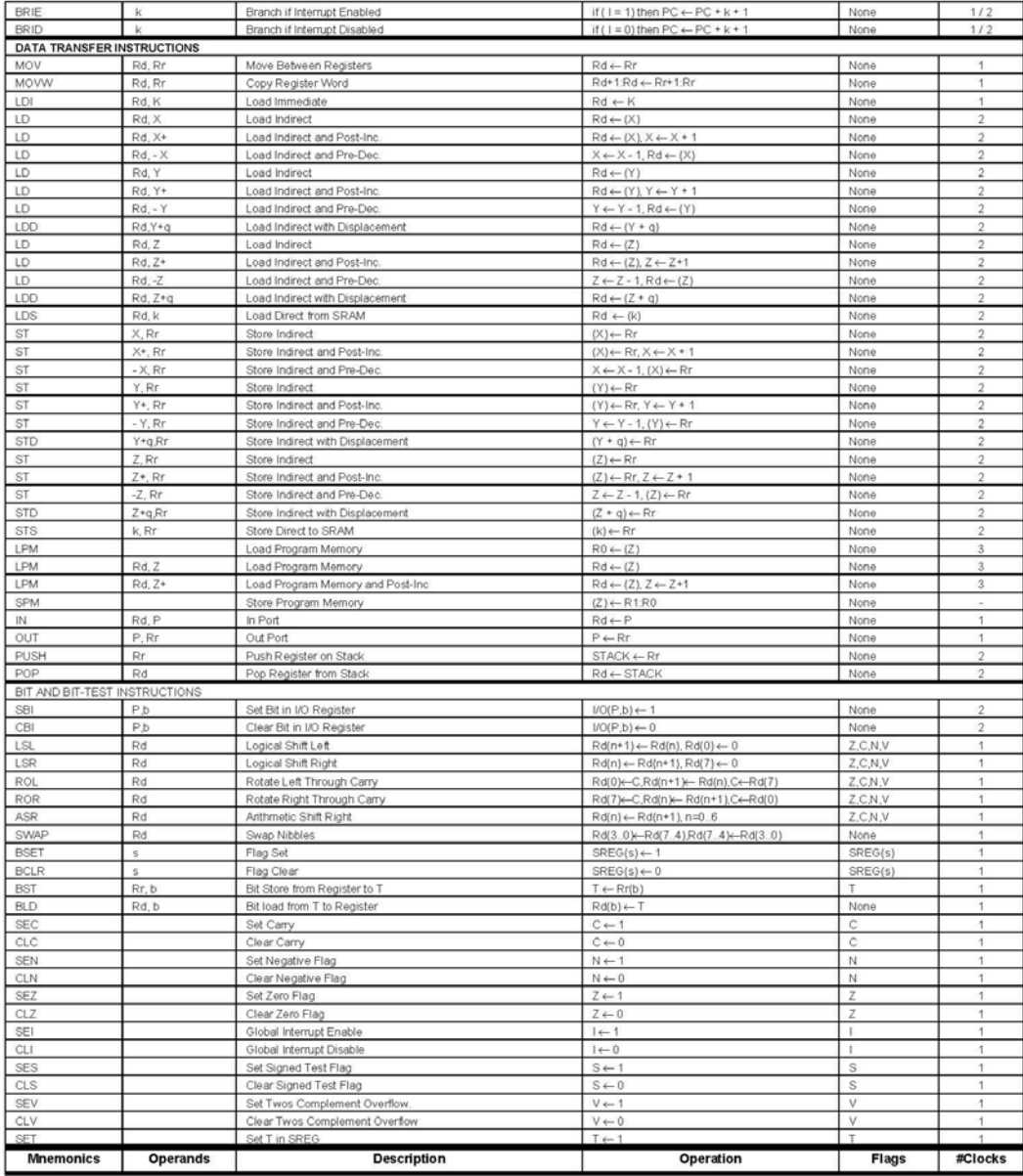

**Almet** ٦

2486TS-AVR-05/08

Tesis publicada con autorización del autor No olvide citar esta tesis

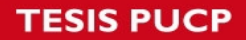

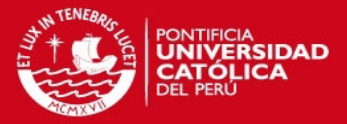

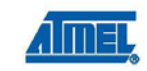

#### **Instruction Set Summary (Continued)**

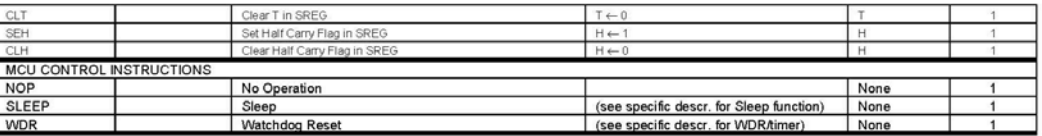

ATmega8(L)  $12$ 

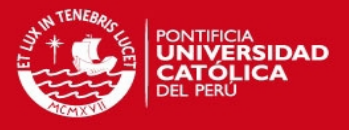

### ATmega8(L)

#### **Ordering Information**

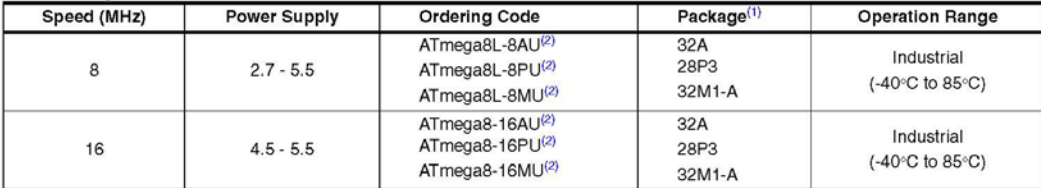

Notes: 1. This device can also be supplied in wafer form. Please contact your local Atmel sales office for detailed ordering information

and minimum quantities.<br>
2. Pb-free packaging complies to the European Directive for Restriction of Hazardous Substances (RoHS directive). Also<br>
Halide free and fully Green.

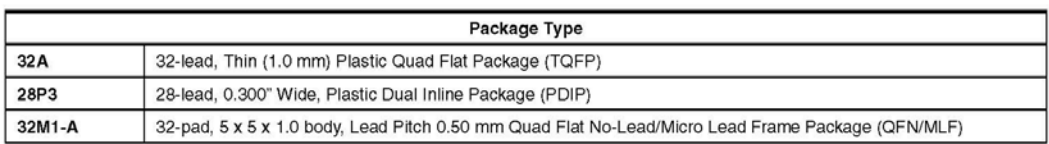

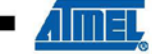

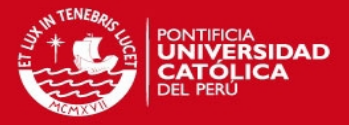

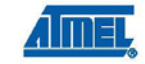

#### **Packaging Information**

32A

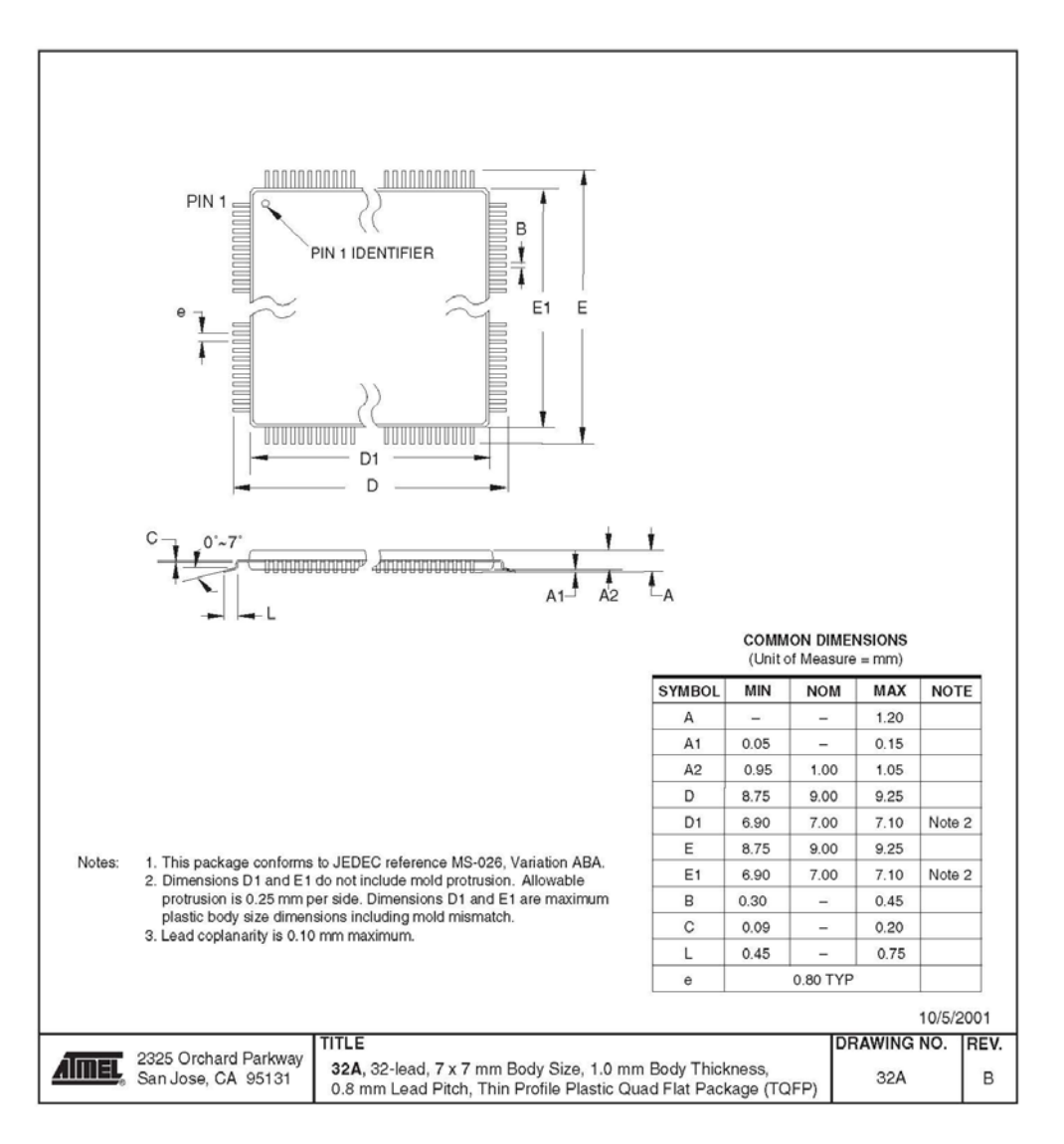

#### ATmega8(L) =  $14$

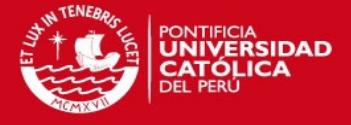

ATmega8(L)

28P3

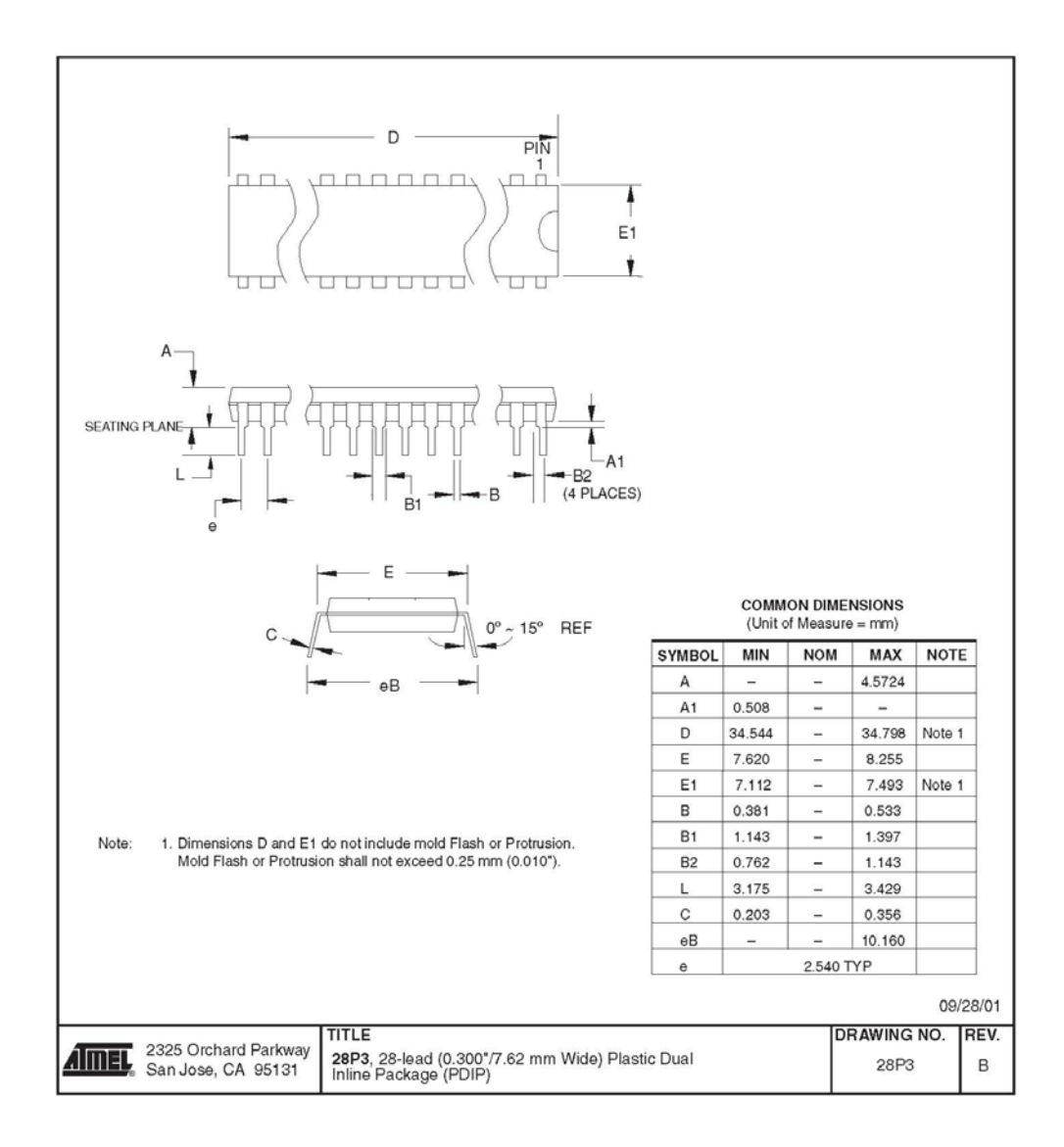

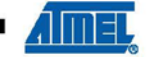

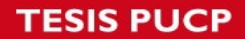

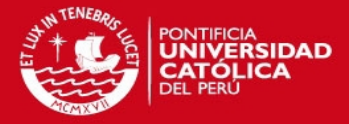

32M1-A

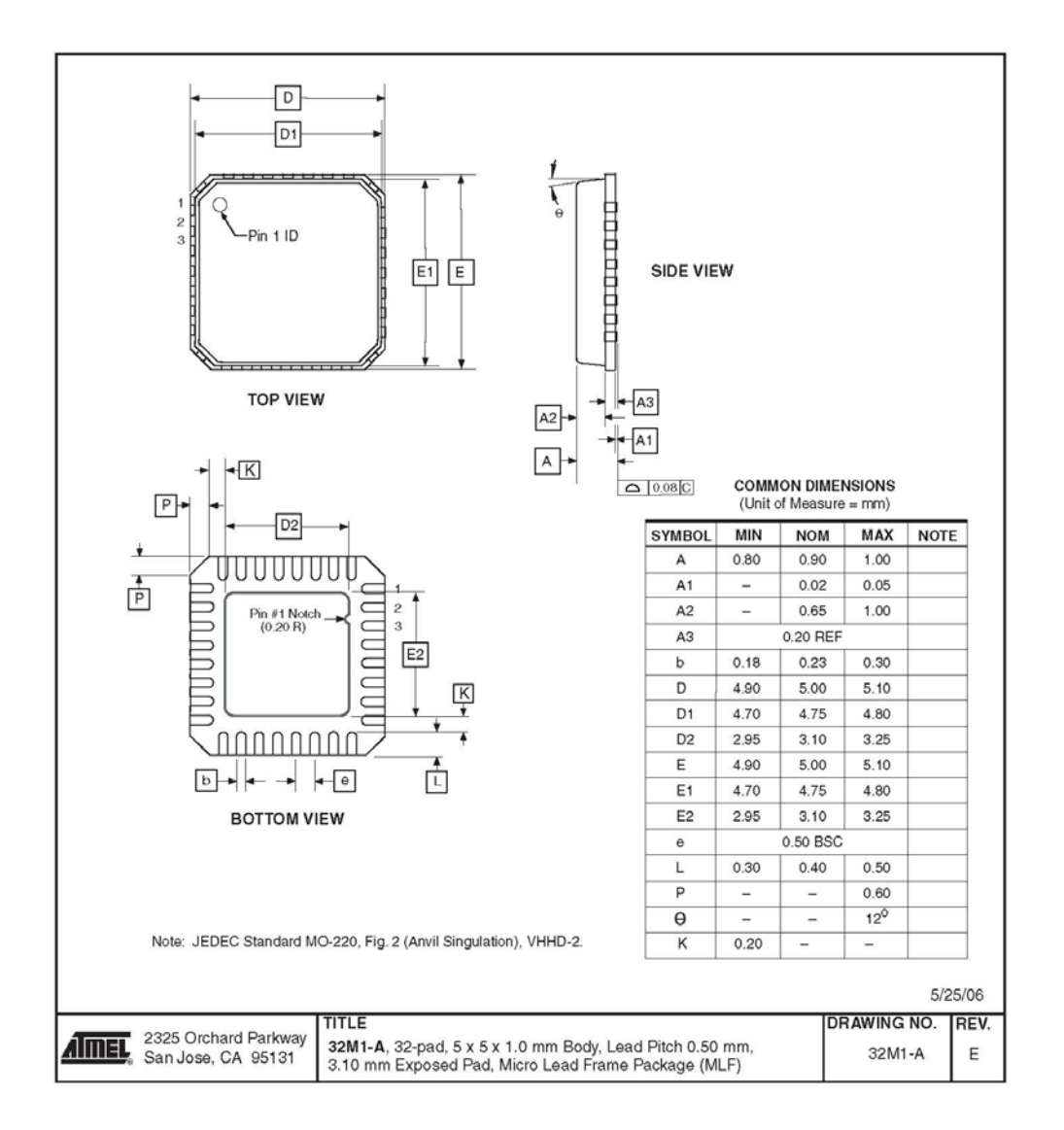

#### $ATmega( L ) =$ 16

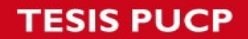

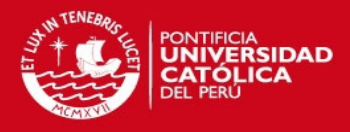

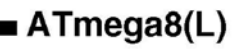

#### Errata

ATmega8

Rev. D to I

The revision letter in this section refers to the revision of the ATmega8 device.

- · First Analog Comparator conversion may be delayed
- . Interrupts may be lost when writing the timer registers in the asynchronous timer
- · Signature may be Erased in Serial Programming Mode
- CKOPT Does not Enable Internal Capacitors on XTALn/TOSCn Pins when 32 KHz Oscillator is Used to Clock the Asynchronous Timer/Counter2
- . Reading EEPROM by using ST or STS to set EERE bit triggers unexpected interrupt request

#### 1. First Analog Comparator conversion may be delayed

If the device is powered by a slow rising  $V_{CC}$ , the first Analog Comparator conversion will take longer than expected on some devices.

#### Problem Fix / Workaround

When the device has been powered or reset, disable then enable theAnalog Comparator before the first conversion.

2. Interrupts may be lost when writing the timer registers in the asynchronous timer

If one of the timer registers which is synchronized to the asynchronous timer2 clock is written in the cycle before a overflow interrupt occurs, the interrupt may be lost.

#### Problem Fix / Workaround

Always check that the Timer2 Timer/Counter register, TCNT2, does not have the value 0xFF before writing the Timer2 Control Register, TCCR2, or Output Compare Register, OCR2

#### 3. Signature may be Erased in Serial Programming Mode

If the signature bytes are read before a chiperase command is completed, the signature may be erased causing the device ID and calibration bytes to disappear. This is critical, especially, if the part is running on internal RC oscillator.

#### Problem Fix / Workaround:

Ensure that the chiperase command has exceeded before applying the next command.

4. CKOPT Does not Enable Internal Capacitors on XTALn/TOSCn Pins when 32 KHz Oscillator is Used to Clock the Asynchronous Timer/Counter2

When the internal RC Oscillator is used as the main clock source, it is possible to run the Timer/Counter2 asynchronously by connecting a 32 KHz Oscillator between XTAL1/TOSC1 and XTAL2/TOSC2. But when the internal RC Oscillator is selected as the main clock source, the CKOPT Fuse does not control the internal capacitors on XTAL1/TOSC1 and XTAL2/TOSC2. As long as there are no capacitors connected to XTAL1/TOSC1 and XTAL2/TOSC2, safe operation of the Oscillator is not guaranteed.

#### Problem Fix / Workaround

Use external capacitors in the range of 20 - 36 pF on XTAL1/TOSC1 and XTAL2/TOSC2. This will be fixed in ATmega8 Rev. G where the CKOPT Fuse will control internal capacitors also when internal RC Oscillator is selected as main clock source. For ATmega8 Rev. G, CKOPT = 0 (programmed) will enable the internal capacitors on XTAL1 and XTAL2. Customers who want compatibility between Rev. G and older revisions, must ensure that CKOPT is unprogrammed (CKOPT = 1).

5. Reading EEPROM by using ST or STS to set EERE bit triggers unexpected interrupt request.

Reading EEPROM by using the ST or STS command to set the EERE bit in the EECR register triggers an unexpected EEPROM interrupt request.

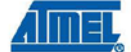

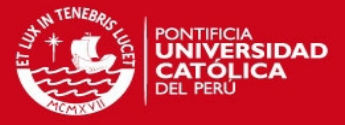

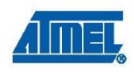

Problem Fix / Workaround Always use OUT or SBI to set EERE in EECR.

ATmega8(L)  $18$ 

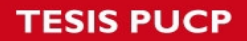

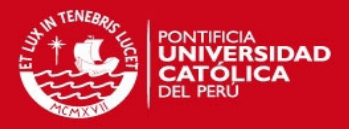

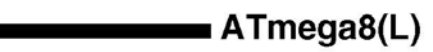

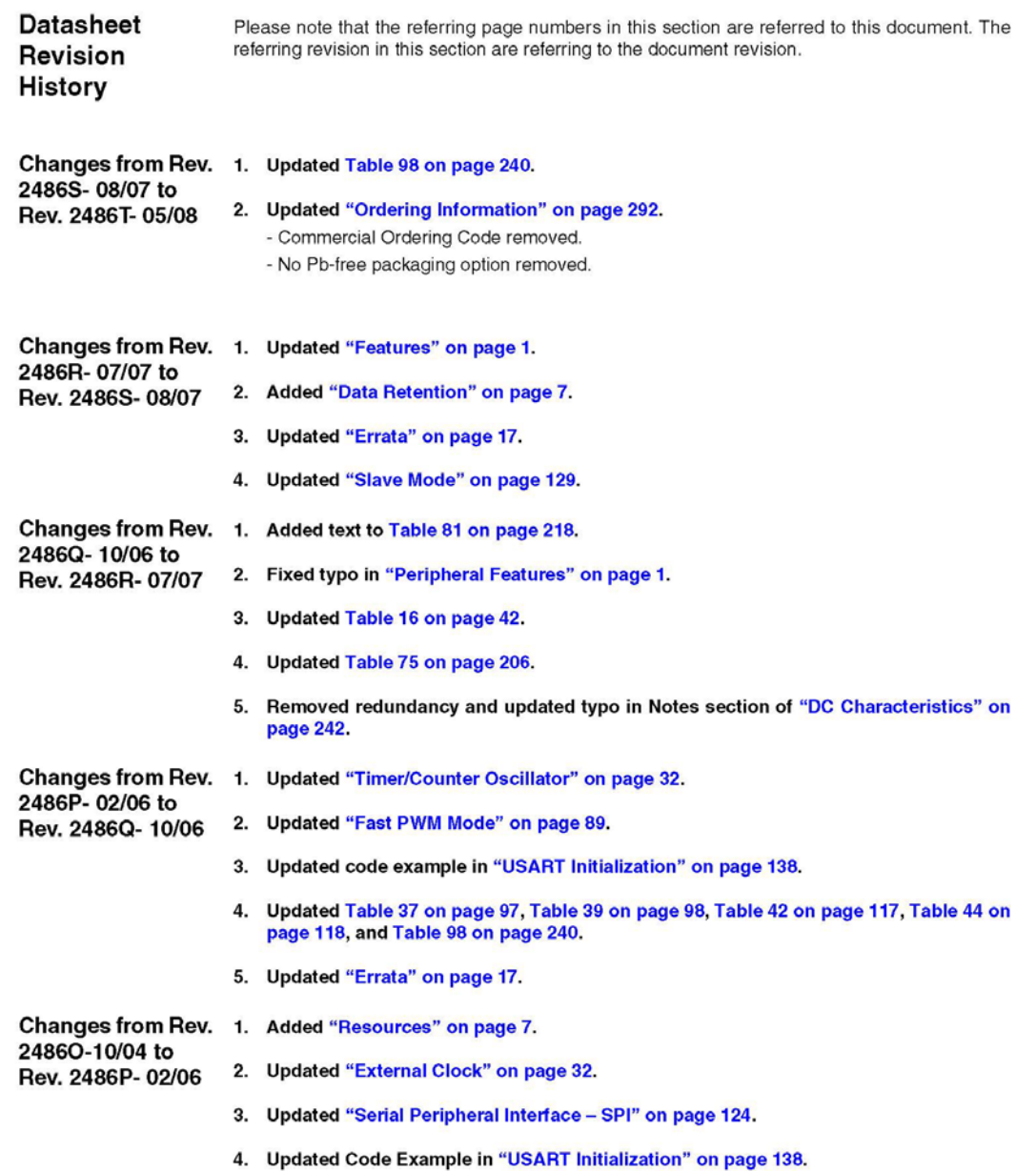

2486TS-AVR-05/08

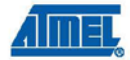

н

19

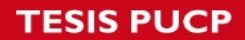

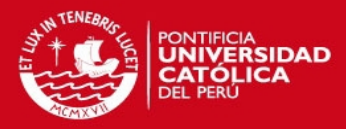

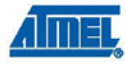

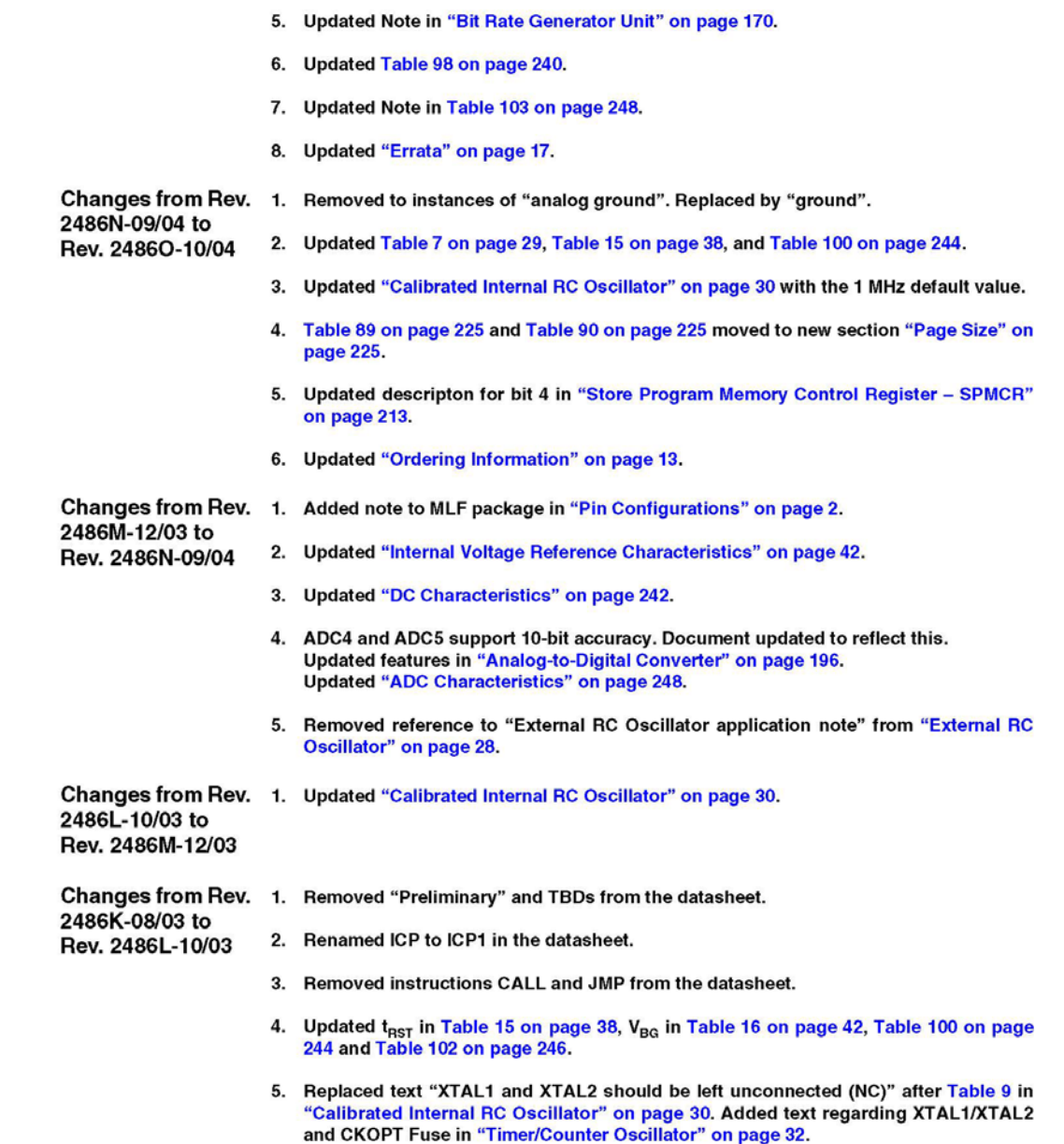

#### ATmega8(L)  ${\bf 20}$

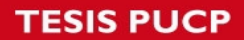

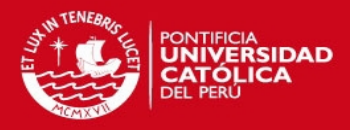

# ATmega8(L)

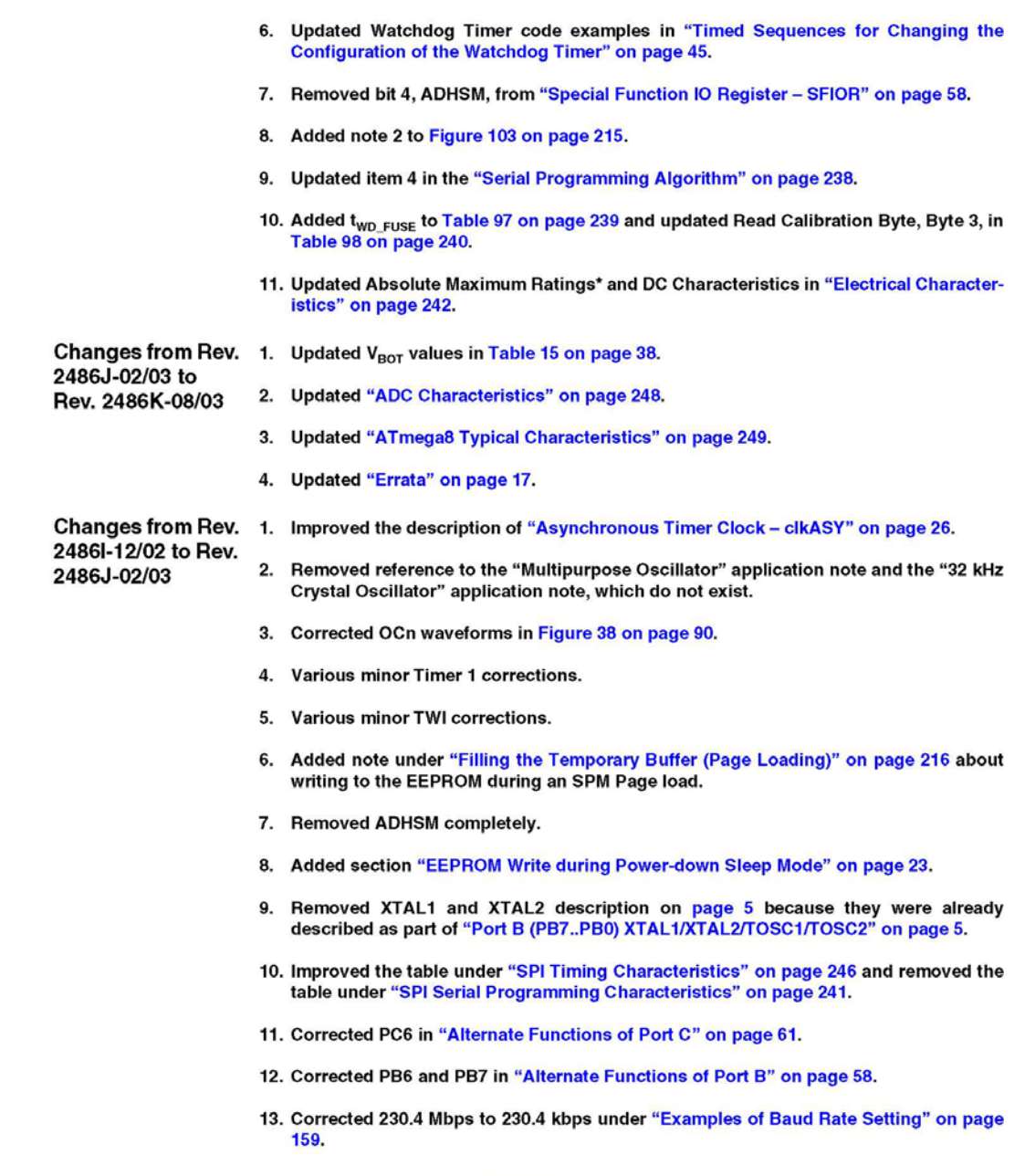

2486TS-AVR-05/08

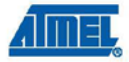

н 

 $21$ 

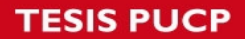

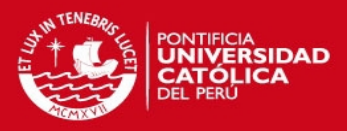

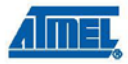

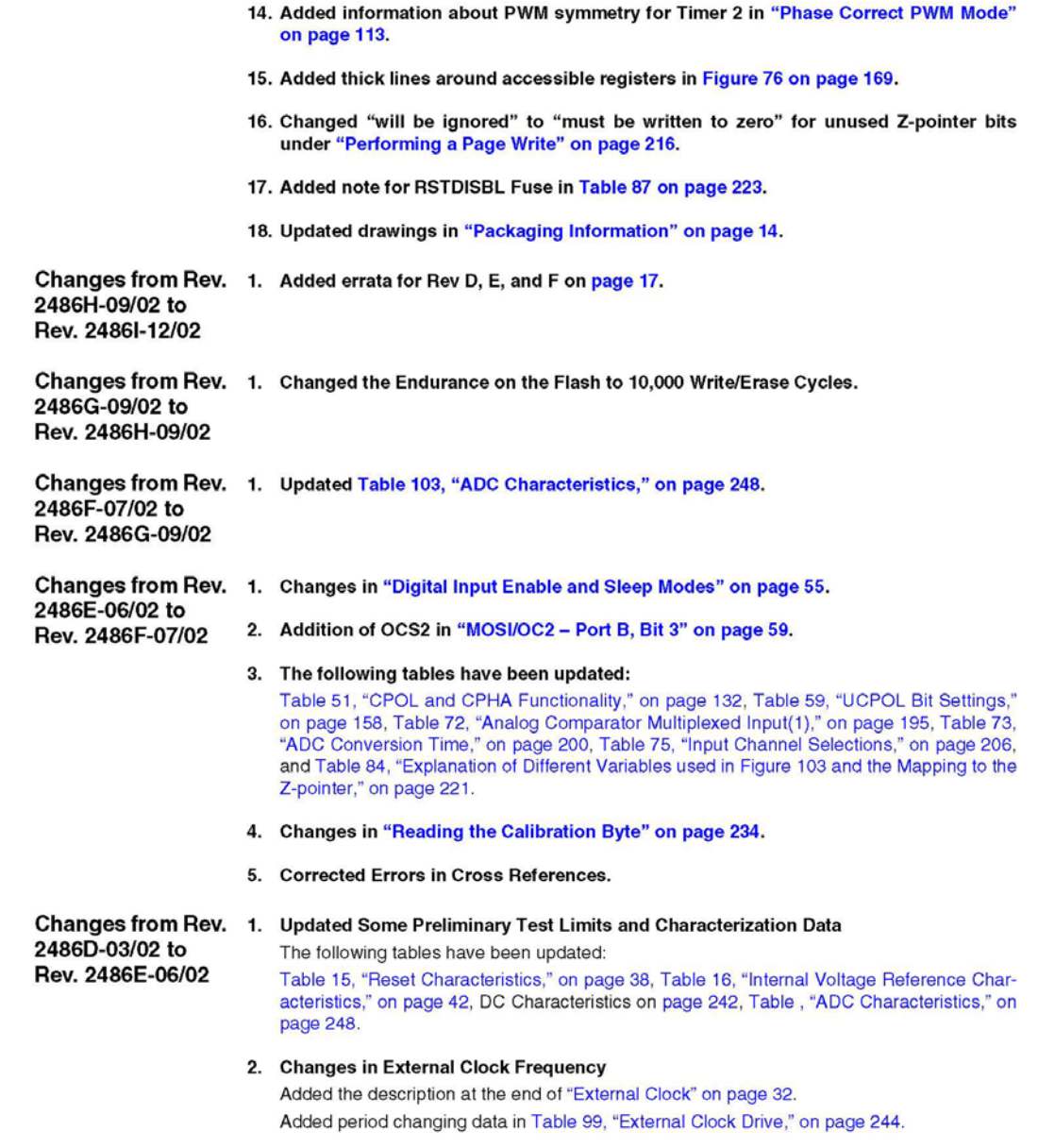

3. Updated TWI Chapter

#### ATmega8(L) 22

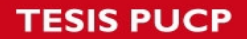

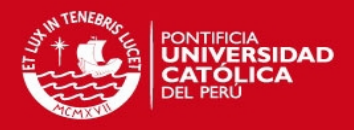

### ATmega8(L)

More details regarding use of the TWI bit rate prescaler and a Table 65, "TWI Bit Rate Prescaler," on page 173.

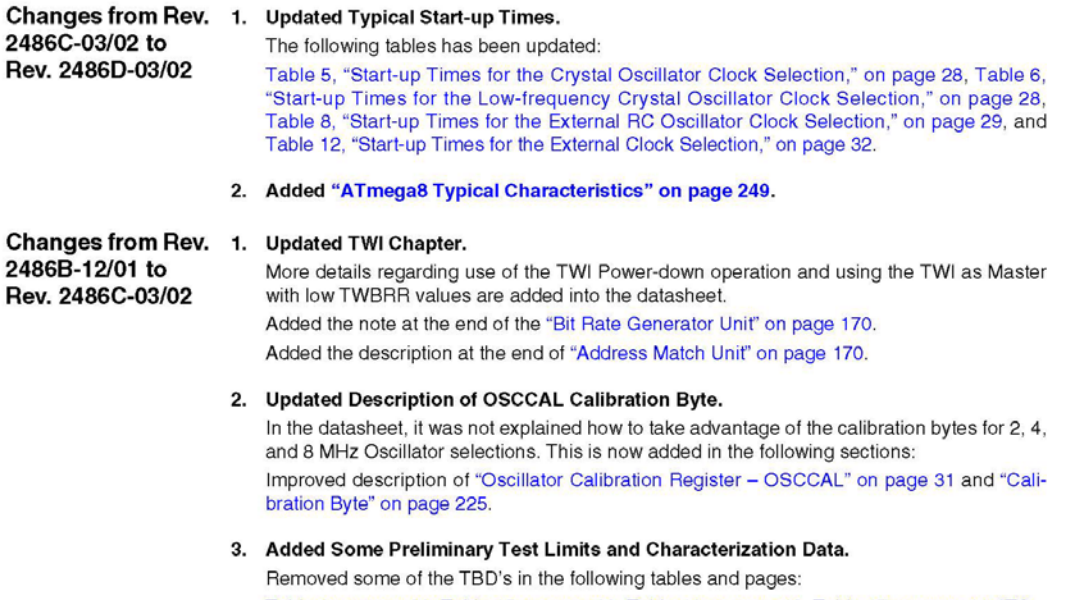

Table 3 on page 26, Table 15 on page 38, Table 16 on page 42, Table 17 on page 44, "TA =  $-40 \times C$  to 85 $\times C$ , VCC = 2.7V to 5.5V (unless otherwise noted)" on page 242, Table 99 on page 244, and Table 102 on page 246.

- 4. Updated Programming Figures. Figure 104 on page 226 and Figure 112 on page 237 are updated to also reflect that  $AV_{CC}$  must be connected during Programming mode.
- 5. Added a Description on how to Enter Parallel Programming Mode if RESET Pin is Disabled or if External Oscillators are Selected.

Added a note in section "Enter Programming Mode" on page 228.

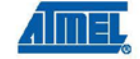

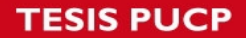

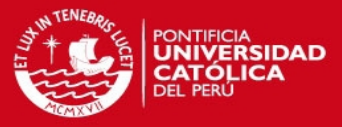

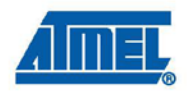

#### Headquarters

**Atmel Corporation** 2325 Orchard Parkway<br>San Jose, CA 95131 **USA** Tel: 1(408) 441-0311 Fax: 1(408) 487-2600

#### International

Atmel Asia Room 1219 Chinachem Golden Plaza 77 Mody Road Tsimshatsui East Kowloon Hong Kong<br>Tel: (852) 2721-9778 Fax: (852) 2722-1369

**Atmel Europe** Le Krebs 8, Rue Jean-Pierre Timbaud **BP 309** 78054 Saint-Quentin-en-**Yvelines Cedex** France Tel: (33) 1-30-60-70-00 Fax: (33) 1-30-60-71-11

**Atmel Japan**<br>9F, Tonetsu Shinkawa Bldg.<br>1-24-8 Shinkawa Chuo-ku, Tokyo 104-0033 Japan<br>Tel: (81) 3-3523-3551 Fax: (81) 3-3523-7581

#### **Product Contact**

Web Site www.atmel.com **Technical Support** avr@atmel.com

**Sales Contact** www.atmel.com/contacts

**Literature Requests** www.atmel.com/literature

**Disclaimer:** The information in this document is provided in connection with Atmel products. No license, express or implied, by estoppel or otherwise, to any intellectual property right is granted by this document or in c as components in applications intended to support or sustain life

© 2008 Atmel Corporation. All rights reserved. Atmel®, logo and combinations thereof, AVR® and others are registered trademarks or trademarks of Atmel Corporation or its subsidiaries. Other terms and product names may be trademarks of others

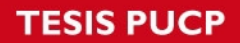

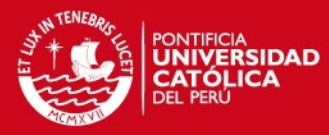

# **ADSONG**

# Temperature and humidity module

# AM2302 Product Manual

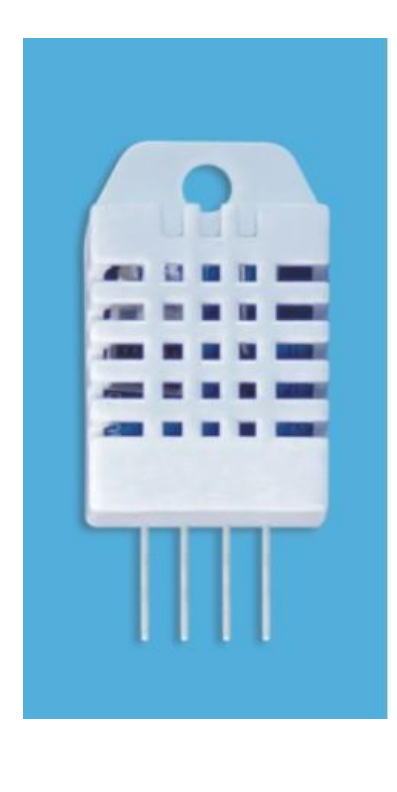

www.aosong.com

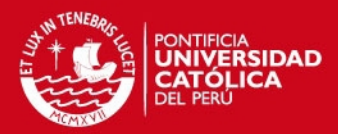

# OSONG

#### Temp, Humidity & Dew point measurement experts

#### 1、Product Overview

AM2302 capacitive humidity sensing digital temperature and humidity module is one that contains the compound has been calibrated digital signal output of the temperature and humidity sensors. Application of a dedicated digital modules collection technology and the temperature and humidity sensing technology, to ensure that the product has high reliability and excellent long-term stability. The sensor includes a capacitive sensor wet components and a high-precision temperature measurement devices, and connected with a high-performance 8-bit microcontroller. The product has excellent quality, fast response, strong anti-jamming capability, and high cost. Each sensor is extremely accurate humidity calibration chamber calibration. The form of procedures, the calibration coefficients stored in the microcontroller, the sensor within the processing of the heartbeat to call these calibration coefficients. Standard single-bus interface, system integration quick and easy. Small size, low power consumption, signal transmission distance up to 20 meters, making it the best choice of all kinds of applications and even the most demanding applications. Products for the 3-lead (single-bus interface) connection convenience. Special packages according to user needs.

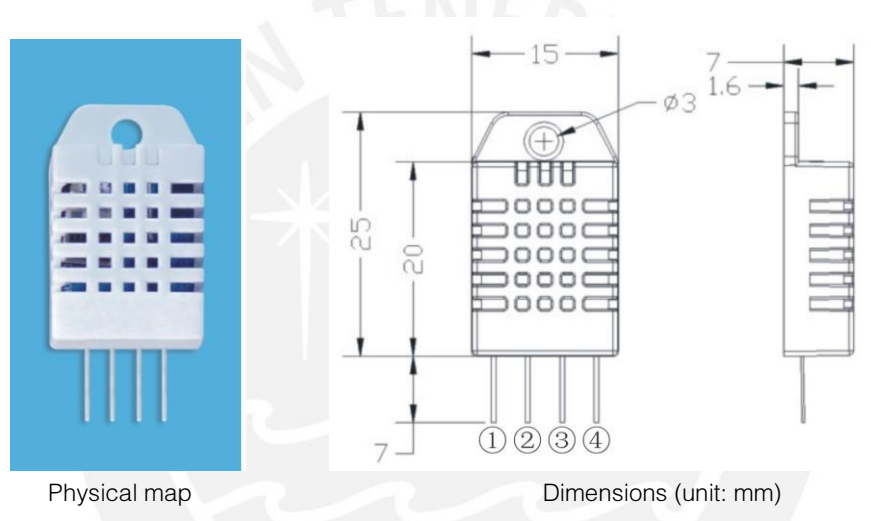

#### 2、Applications

HVAC, dehumidifier, testing and inspection equipment, consumer goods, automotive, automatic control, data loggers, home appliances, humidity regulator, medical, weather stations, and other humidity measurement and control and so on.

#### 3、Features

Ultra-low power, the transmission distance, fully automated calibration, the use of capacitive humidity sensor, completely interchangeable, standard digital single-bus output, excellent long-term stability, high accuracy temperature measurement devices.

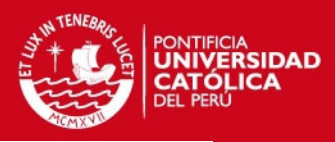

#### **ISONG** Temp, Humidity & Dew point measurement experts

#### 4、The definition of single-bus interface

#### 4.1 AM2302 Pin assignments

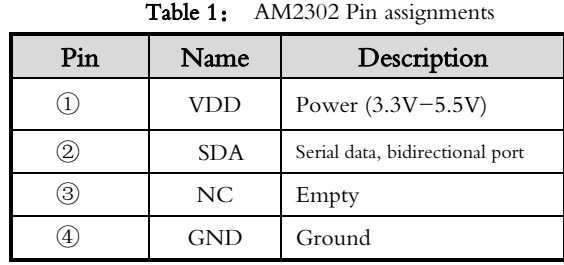

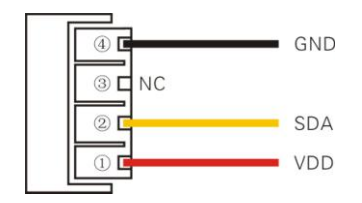

PIC1: AM2302 Pin Assignment

#### 4.2 Power supply pins(VDD GND)

AM2302 supply voltage range  $3.3V - 5.5V$ , recommended supply voltage is 5V.

#### 4.3 Serial data (SDA)

 SDA pin is tri structure for reading, writing sensor data. Specific communication timing, see the detailed description of the communication protocol.

#### 5、Sensor performance

#### 5.1 Relative humidity

Table 2: AM2302 Relative humidity performance table

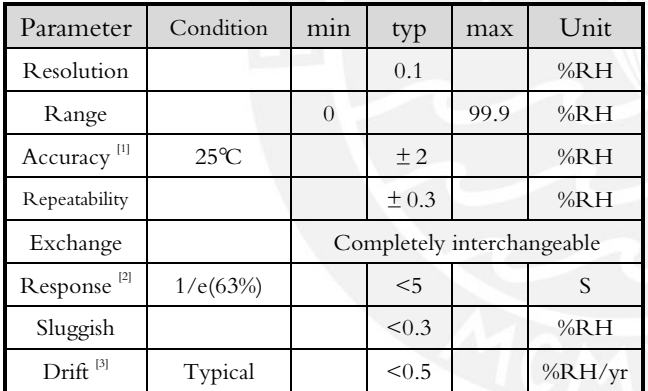

#### 5.2 Temperature

Table 3: AM2302 Relative temperature performance

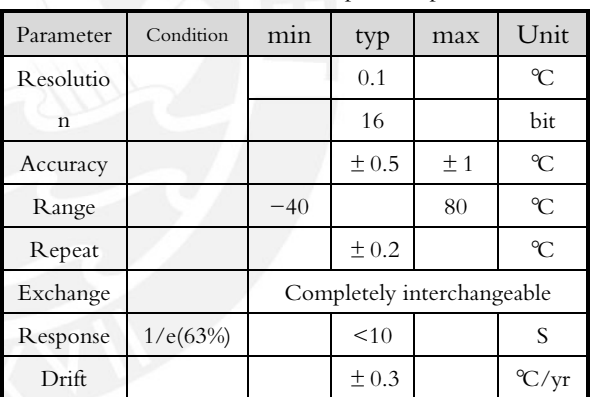

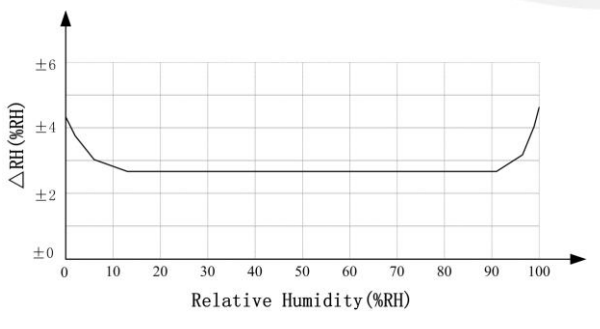

Pic2: At25℃ The error of relative humidity Pic3: The maximum temperature error

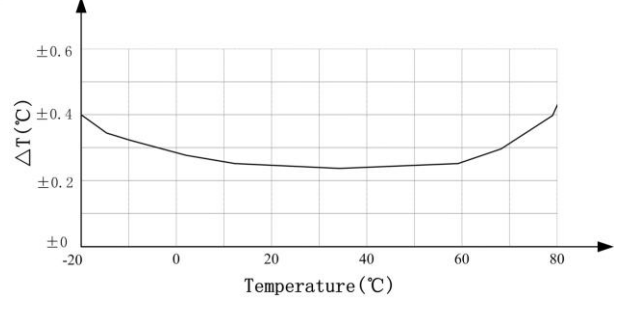

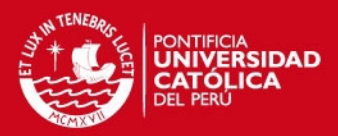

# ADSONG

#### 6、Electrical Characteristics

Electrical characteristics, such as energy consumption, high, low, input, output voltage, depending on the power supply. Table 4 details the electrical characteristics of the AM2302, if not identified, said supply voltage of 5V. To get the best results with the sensor, please design strictly in accordance with the conditions of design in Table 4.

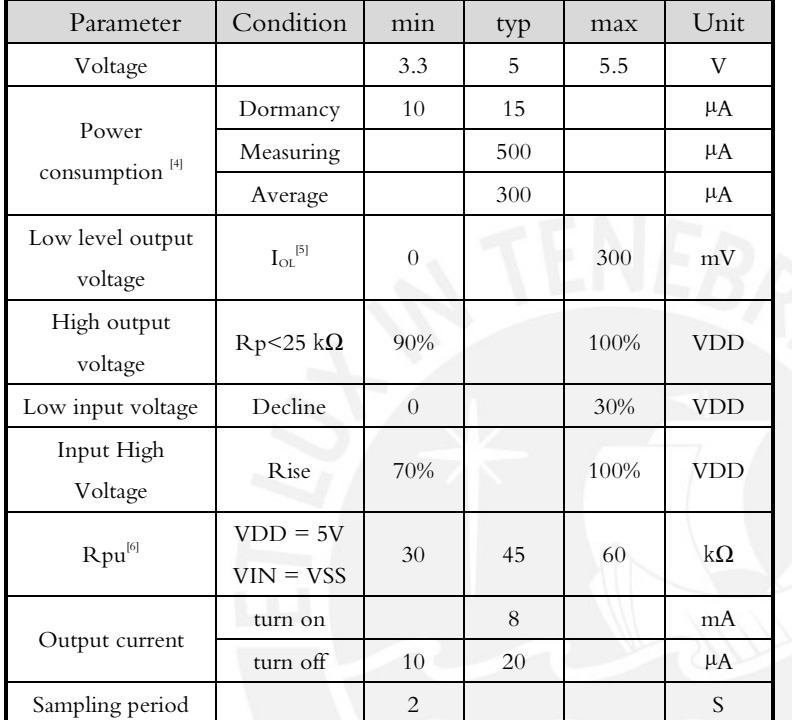

Table 4: AM2302 DC Characteristics

[1] the accuracy of the factory inspection, the sensor 25°C and 5V, the accuracy specification of test conditions, it does not include hysteresis and nonlinearity, and is only suitable for non-condensing environment.

[2] to achieve an order of 63% of the time required under the conditions of 25℃ and 1m / s airflow.

[3] in the volatile organic compounds, the values may be higher. See the manual application to store information.

[4] this value at  $VDD = 5.0V$  when the temperature is 25℃, 2S / time, under the conditions of the average.

[5] low output current.

[6] that the pull-up resistor.

#### 7、Single-bus communication(ONE-WIRE)

#### 7.1 Typical circuits for single bus

 Microprocessor and AM2302 connection typical application circuit is shown in Figure 4. Single bus communication mode, pull the SDA microprocessor I / O port is connected.

#### Special instructions of the single-bus communication:

 1.Typical application circuit recommended in the short cable length of 30 meters on the 5.1K pull-up resistor pullup resistor according to the actual situation of lower than 30 m.

- 2.With 3.3V supply voltage, cable length shall not be greater than 100cm. Otherwise, the line voltage drop will lead to the sensor power supply, resulting in measurement error.
- 3.Read the sensor minimum time interval for the 2S; read interval is less than 2S, may cause the temperature and humidity are not allowed or communication is unsuccessful, etc..

4.Temperature and humidity values are each read out the results of the last measurement For real-time data that need continuous read twice, we recommend repeatedly to read sensors, and each read sensor interval is greater than 2 seconds to obtain accuratethe data.

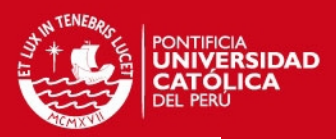

# **OSONG**

### Temp, Humidity & Dew point measurement experts

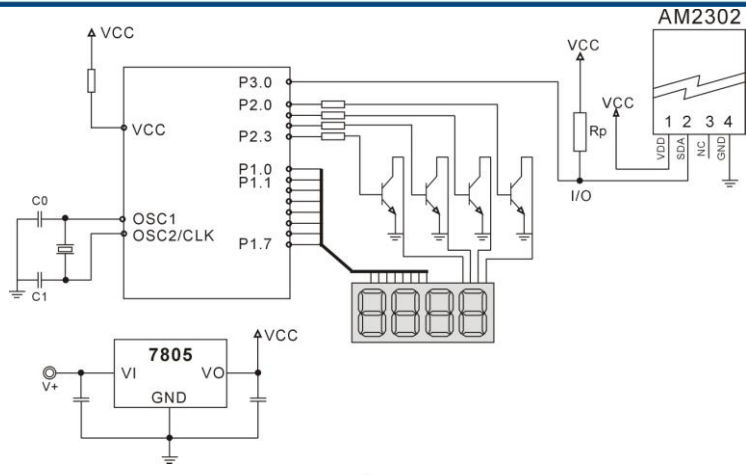

#### Pic4: AM2302 Typical circuits for single bus

#### 7.2、Single-bus communication protocol

#### ◎Single bus Description

AM2302 device uses a simplified single-bus communication. Single bus that only one data line, data exchange system, controlled by the data line to complete. Equipment (microprocessor) through an open-drain or tri-state port connected to the data line to allow the device does not send data to release the bus, while other devices use the bus; single bus usually require an external about 5.1kΩ pull-up resistor, so when the bus is idle, its status is high. Because they are the master-slave structure, only the host calls the sensor, the sensor will answer, so the hosts to access the sensor must strictly follow the sequence of single bus, if there is a sequence of confusion, the sensor will not respond to the host.

#### ◎Single bus to send data definition

SDA For communication and synchronization between the microprocessor and the AM2302, single-bus data format, a transmission of 40 data, the high first-out. Specific communication timing shown in Figure 5, the communication format is depicted in Table 5.

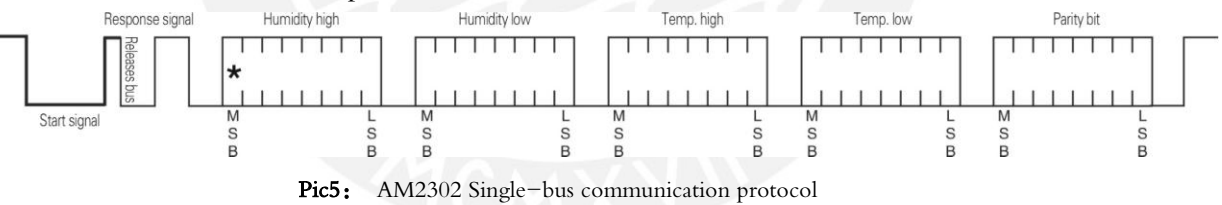

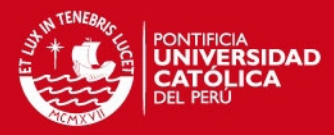

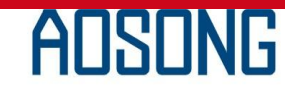

### Temp, Humidity & Dew point measurement experts

Table 5: AM2302 Communication format specifier

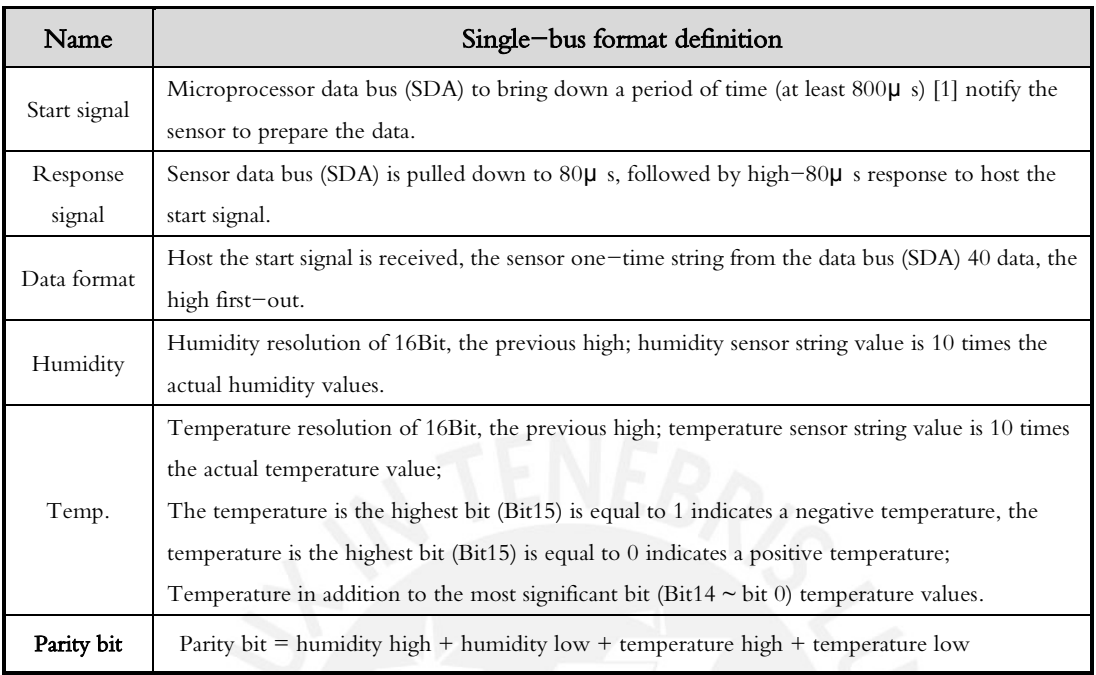

#### ◎Single-bus data calculation example

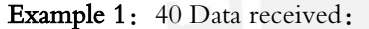

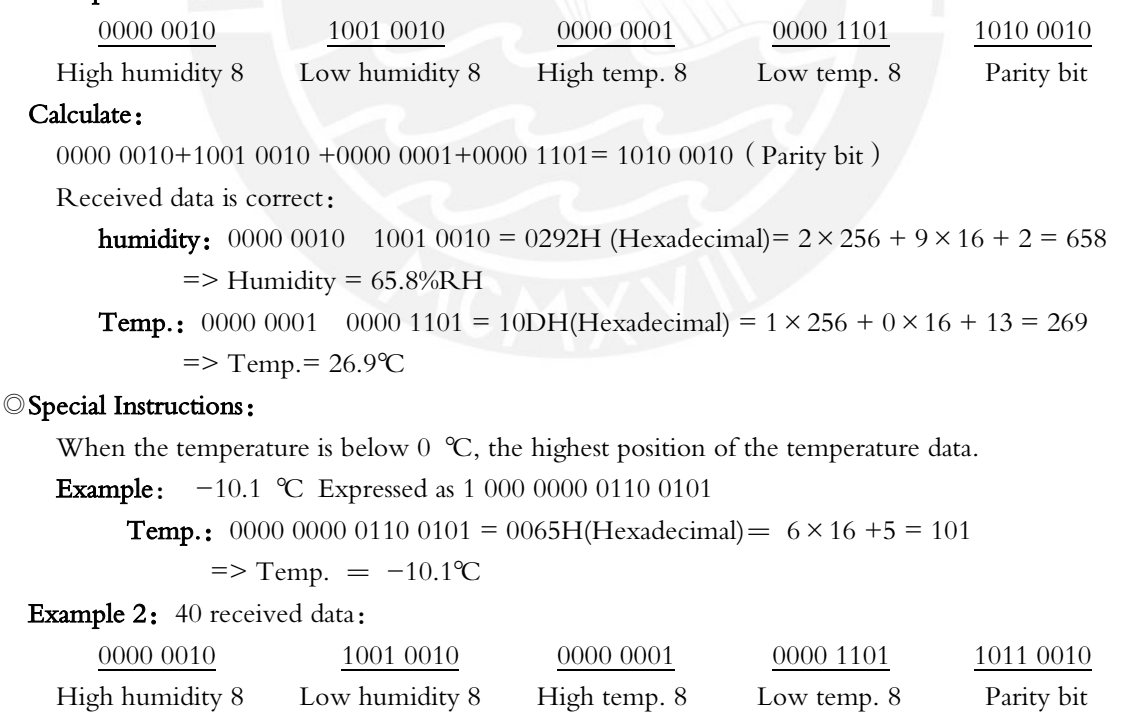

#### Calculate:

0000 0010+1001 0010 +0000 0001+0000 1101= 1010 0010 ≠ 1011 0010 (Validation error) The received data is not correct, give up, to re-receive data.

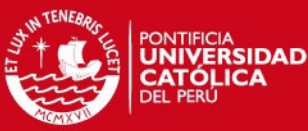

### ADSONG Temp, Humidity & Dew point measurement experts

#### 7.3 Single-bus communication timing

User host (MCU) to send a start signal (data bus SDA line low for at least 800 $\mu$  s) after AM2302 from Sleep mode conversion to high-speed mode.The host began to signal the end of the AM2302 send a response signal sent from the data bus SDA serial 40Bit's data, sends the byte high; data sent is followed by: Humidity high, Humidity low、Temperature high、Temperature low、Parity bit, Send data to the end of trigger information collection, the collection end of the sensor is automatically transferred to the sleep mode, the advent until the next communication.

Detailed timing signal characteristics in Table 6, Single-bus communication timing diagram Pic 6:

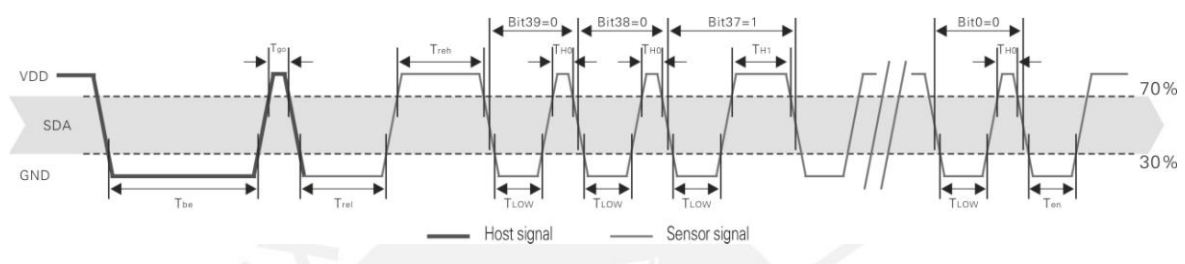

Pic 6: AM2302 Single-bus communication timing

Note: the temperature and humidity data read by the host from the AM2302 is always the last measured value, such as the two measurement interval is very long, continuous read twice to the second value of real-time temperature and humidity values, while two readtake minimum time interval be 2S.

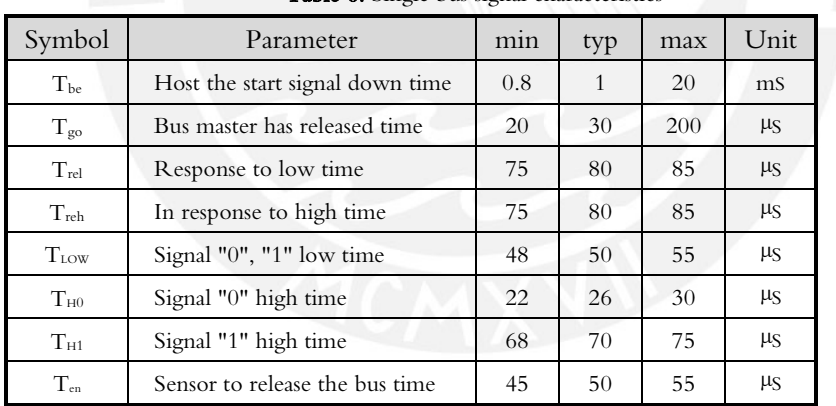

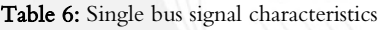

Note: To ensure the accurate communication of the sensor, the read signal, in strict accordance with the design parameters and timing in Table 6 and Figure 6.

#### 7.4 Peripherals read step example

Communication between the host and the sensor can read data through the following three steps to complete.

#### Step 1

AM2302 have to wait for the power (on AM2302 power 2S crossed the unstable state, the device can not send any instructions to read during this period), the test environment temperature and humidity data, and record data, since the sensor into a sleep state automatically. AM2302 The SDA data line from the previous pull-up resistor pulled up is always high, the AM2302 the SDA pin is in input state, the time detection of external signal.

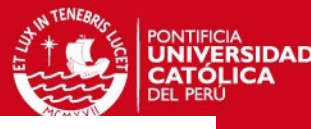

# **TSENG**

#### Step 2

Microprocessor I/O set to output, while output low, and low hold time can not be less than 800us, typical values are down 1MS, then the microprocessor I/O is set to input state, the release of the bus, due to the pull-up resistor, the microprocessor I/O AM2302 the SDA data line also will be high, the bus master has released the AM2302 send a response signal, that is, the output 80 microseconds low as the response signal, tightthen output high of 80 microseconds notice peripheral is ready to receive data signal transmission as shown to Pic7 :

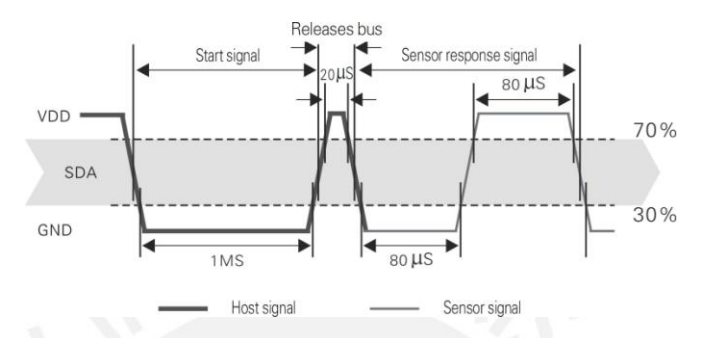

Pic7: Single bus decomposition of the timing diagram

#### Step 3

AM2302 sending the response, followed by the data bus SDA continuous serial output 40 data, the microprocessor receives 40 data I/O level changes.

Bit data "0" format: 26-28 microseconds 50 microseconds low plus high;

Bit data "1" format: the high level of low plus, 50 microseconds to 70 microseconds;

Bit data "0" bit data "1" format signal shown to pic 8:

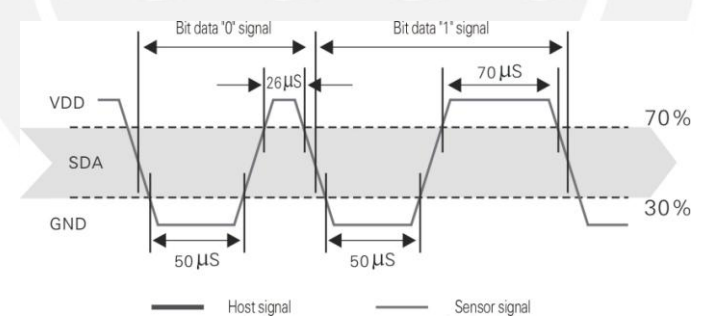

Pic 8: The single bus break down the timing diagram

AM2302 data bus SDA output 40 data continue to output the low 50 microseconds into the input state, followed by pull-up resistor goes high. AM2302 internal re-test environmental temperature and humidity data, and record the data, the end of the test records, the microcontroller automatically into hibernation. Microcontroller only after receipt of the start signal of the host wake-up sensor, into the working state.

#### 7.5 Peripheral to read flow chart

 AM2302 sensor read single bus flow chart diagram shown in Figure 9, we also provide the C51 read the code examples, customers need to download, please visit our website (www.aosong.com) related to downloadthis manual does not provide the code description.

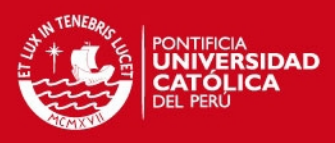

# AOSONG

## Temp, Humidity & Dew point measurement experts

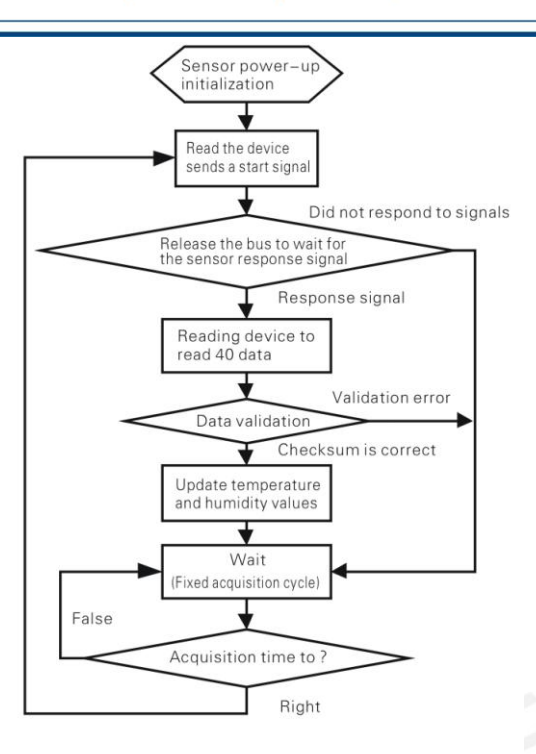

Pic9: Single-bus to read the flow chart

#### 8、Application of information

#### 1. Work and storage conditions

Outside the sensor the proposed scope of work may lead to temporary drift of the signal up to 300% RH. Return to normal working conditions, sensor calibration status will slowly toward recovery. To speed up the recovery process may refer to "resume processing". Prolonged use of non-normal operating conditions, will accelerate the aging of the product.

Avoid placing the components on the long-term condensation and dry environment, as well as the following environment.

A, salt spray

B, acidic or oxidizing gases such as sulfur dioxide, hydrochloric acid

Recommended storage environment

Temperature:  $10 \sim 40$  °C Humidity:  $60\%$  RH or less

2. The impact of exposure to chemicals

The capacitive humidity sensor has a layer by chemical vapor interference, the proliferation of chemicals in the sensing layer may lead to drift and decreased sensitivity of the measured values. In a pure environment, contaminants will slowly be released. Resume processing as described below will accelerate this process. The high concentration of chemical pollution (such as ethanol) will lead to the complete damage of the sensitive layer of the sensor.

#### 3. The temperature influence

Relative humidity of the gas to a large extent dependent on temperature. Therefore, in the measurement of humidity,

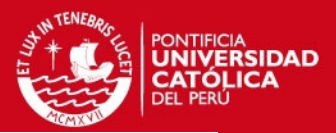

# ansnnr

#### Temp, Humidity & Dew point measurement experts

should be to ensure that the work of the humidity sensor at the same temperature. With the release of heat of electronic components share a printed circuit board, the installation should be as far as possible the sensor away from the electronic components and mounted below the heat source, while maintaining good ventilation of the enclosure. To reduce the thermal conductivity sensor and printed circuit board copper plating should be the smallest possible, and leaving a gap between the two.

#### 4. Light impact

Prolonged exposure to sunlight or strong ultraviolet radiation, and degrade performance.

#### 5. Resume processing

Placed under extreme working conditions or chemical vapor sensor, which allows it to return to the status of calibration by the following handler. Maintain two hours in the humidity conditions of 45℃ and <10% RH (dry); followed by 20-30℃ and> 70% RH humidity conditions to maintain more than five hours.

#### 6. Wiring precautions

The quality of the signal wire will affect the quality of the voltage output, it is recommended to use high quality shielded cable.

#### 7. Welding information

Manual welding, in the maximum temperature of 300℃ under the conditions of contact time shall be less than 3 seconds.

8. Product upgrades

Details, please the consultation Aosong electronics department.

#### 9、The license agreement

Without the prior written permission of the copyright holder, shall not in any form or by any means, electronic or mechanical (including photocopying), copy any part of this manual, nor shall its contents be communicated to a third party. The contents are subject to change without notice.

The Company and third parties have ownership of the software, the user may use only signed a contract or software license.

#### 10、Warnings and personal injury

This product is not applied to the safety or emergency stop devices, as well as the failure of the product may result in injury to any other application, unless a particular purpose or use authorized. Installation, handling, use or maintenance of the product refer to product data sheets and application notes. Failure to comply with this recommendation may result in death and serious personal injury. The Company will bear all damages resulting personal injury or death, and waive any claims that the resulting subsidiary company managers and employees and agents, distributors, etc. that may arise, including: a variety of costs, compensation costs, attorneys' fees, and so on.

. ۹

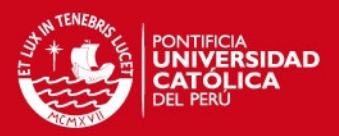

# ADSONG

#### 11、Quality Assurance

 The company and its direct purchaser of the product quality guarantee period of three months (from the date of delivery). Publishes the technical specifications of the product data sheet shall prevail. Within the warranty period, the product was confirmed that the quality is really defective, the company will provide free repair or replacement. The user must satisfy the following conditions:

- ① The product is found defective within 14 days written notice to the Company;
- ② The product shall be paid by mail back to the company;
- ③ The product should be within the warranty period.

The Company is only responsible for those used in the occasion of the technical condition of the product defective product. Without any guarantee, warranty or written statement of its products used in special applications. Company for its products applied to the reliability of the product or circuit does not make any commitment.

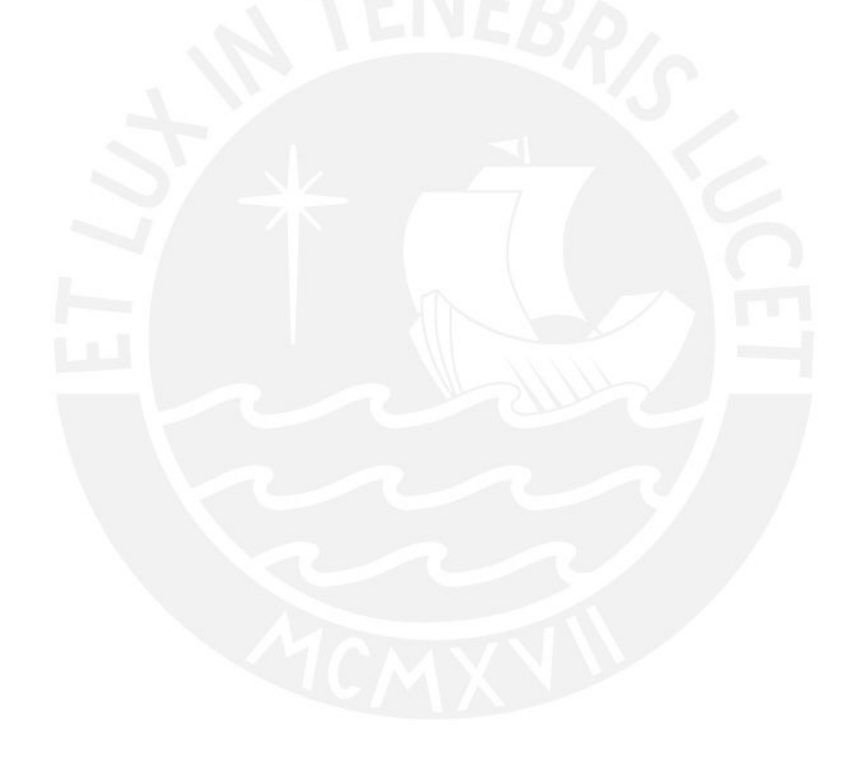

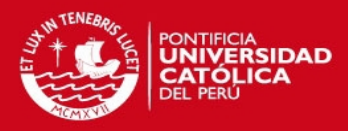

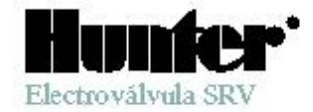

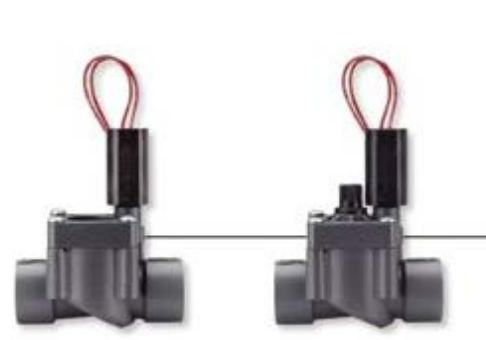

uiên dijo que rendimiento fiable y precio asequible eran términos incompatibles en lo que se refiere a electrová hulas residenciales? Con Hunter puede obtener ambas características, además de la típica construcción resistente de un precio más elevado. Nuestra SRV ofiece un cuerpo en linea de PVC de gran calidad y duración, así como un diafragma reforrado diseñado para hacer frente al gran uso diario. Además, la

SRV cuenta con un soporte de diafragma para evitar deformaciones, una purga manual interna que mantiene seca la arqueta de electroválvulas y el resistente solenoide. de Hunter. Asimismo, para satisfacer las necesidades individuales de cada sistema que instale, la SRV está disponible en los modelos con regulador de caudal y sin regulador de caudal. La sencilla y fiable SRV de Hunter se adapta a cualquier presupuesto de instalación de riego.

#### **CARACTERISTICAS Y VENTAJAS**

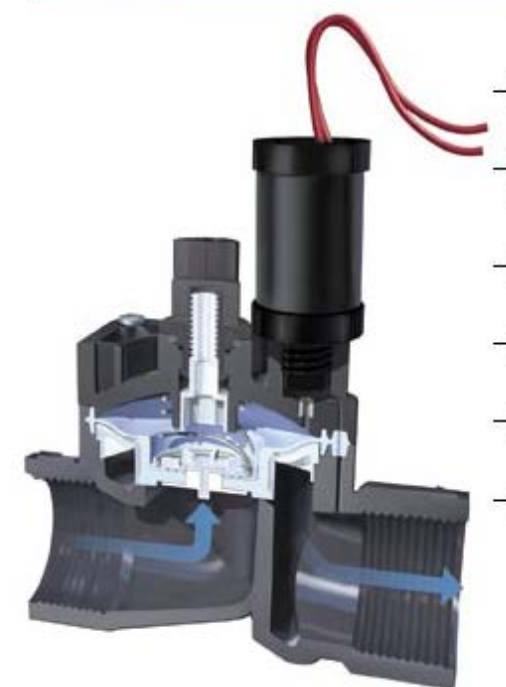

Solenoide Hunter para uso intensivo Duración y fisbilidad

Constitucción de gran calidad .<br>Fabricado en PVC duradero y de acero inoxidable para .<br>Isu larga duración

Aranque manual sin pêrdida de agua La arqueta permanece seca

Modelo con la opción de regulador de cauda l Facilita la regulación de caudal

Modelo de conexión para encolar Permite la conexión directa del cuerpo a tuberías de PVC

Constitucción resistente de PVC Material de gran duración

#### **SRV**

La valvula económica que asequra fiabilidad a las *instalaciones* residenciales

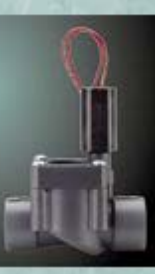

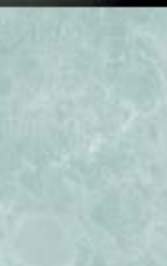

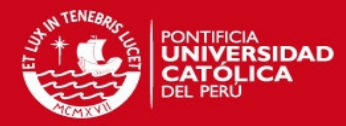

#### Modelo

SRV-100G-B - Electrovály ula de 1" BSP on Inca SRV-101G-B-Electrovábula do 1" BSP con regulación de caudal

#### Dimensiones

- Altura: 13 cm
- \* Longitud: 11 cm
- $+$  Ancho:  $6$  cm

#### Especificaciones

- $+$  Caudal: 0,23 a 6,81 m3 $\hbar$ ; 4 a 114 Vroin
- $+$  Prosión: 1,38 a 10,34 baros; 137, 9 a 1034, 21 kPa
- · Sokaoide de gran mistonoia: 24VCA, corriente de arranque 370mA, corriente de mantenimiento 190mA, 60 ciclos, comiente de amanque de agua 475mA, comiente de mantonimiento 230mA, 50 cicles

#### Opciones

- · Manca identificativa de agua rosielada o no potable sólo para rrodolos de regulador de caudal (#269205)
- Solonoido latch do OC (#458200)
- Tapa de conducto de solencide

#### (#464322)

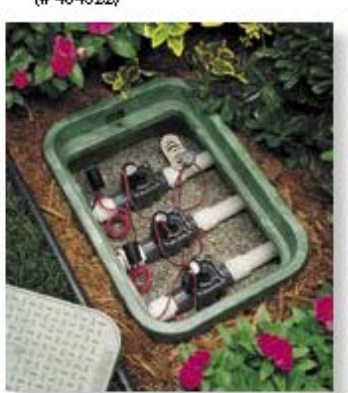

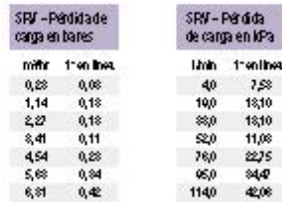

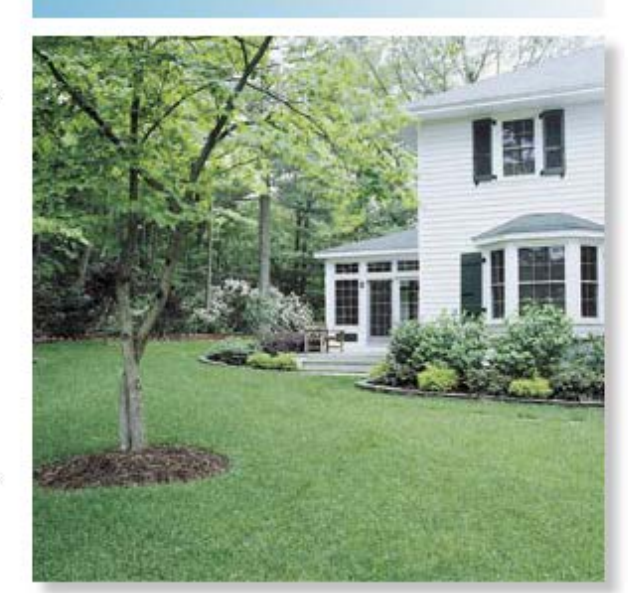

#### Prioridad en la Eficacia

Desde que se introdujo en el mercado la electrovávula SRV, su fiabilidad y sus altos rendimientos la hicieron inigualable. Sólo le faltaba una cosa: el ajuste del casdal. Ya lo tiene. ; Ya existe la electrouilvula con esta opción! Con este modelo puede afinar el ajuste del caudal y la prezión del riego de cada zona de as instalación. ¡El riego se optimiza y sus céspedes y jardines.son mäs bonitos!

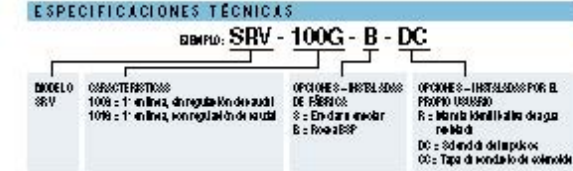

**D** 2001 Hurter Industries Incorporated

Hunter Industrias Incorporated - Los Innovactives del Riego<br>U.S. J.: 1940 Dienond Steel - Sen Menos (Callemia state - TEL 1) 7av 744 Sent - F.C. (1) 7av 744 7441 - www.Hunterhadels.com<br>Europe Ball, & - Europes de Rohauy-  $-40$ 

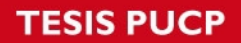

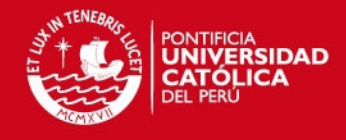

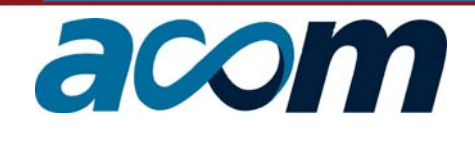

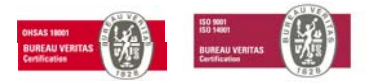

# **FICHA TÉCNICA**

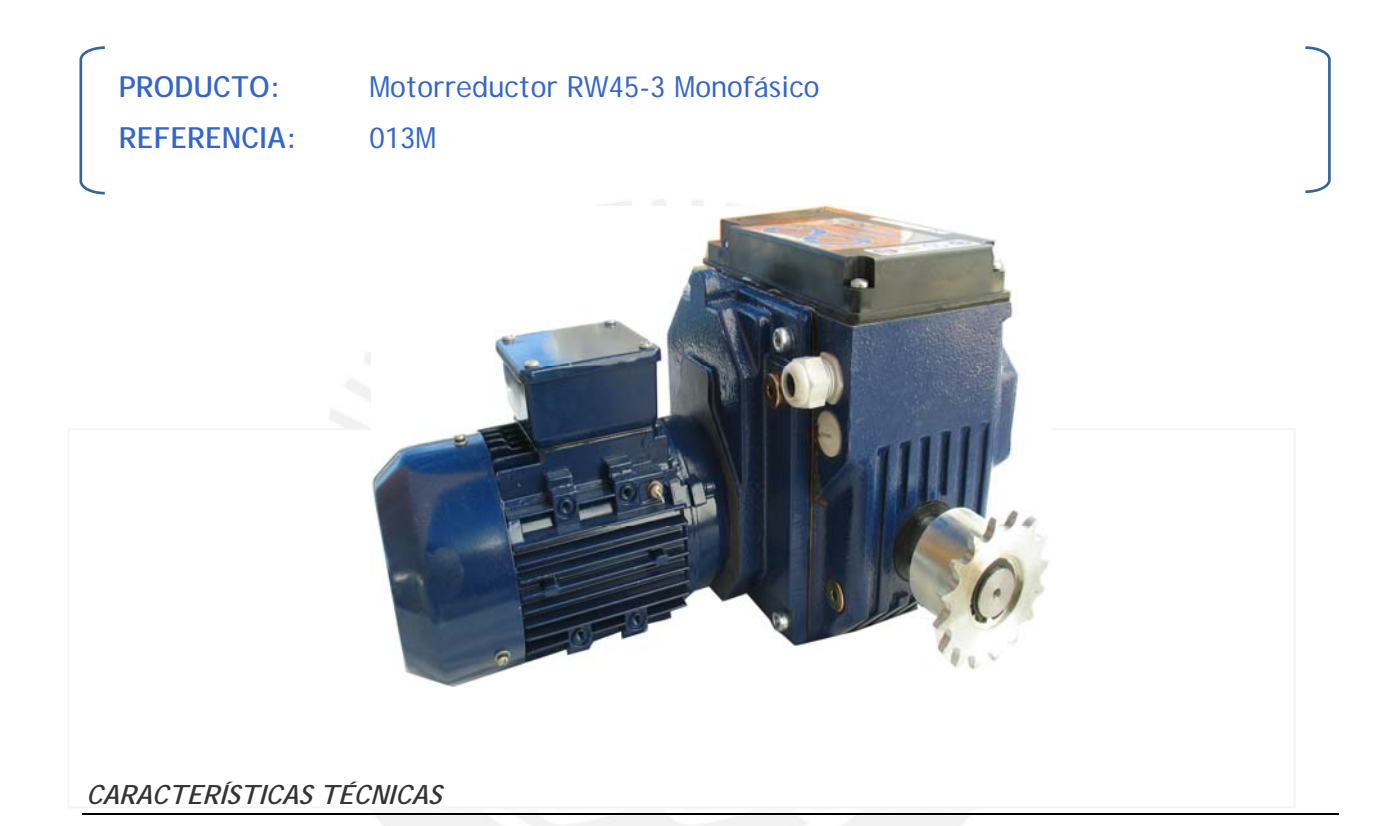

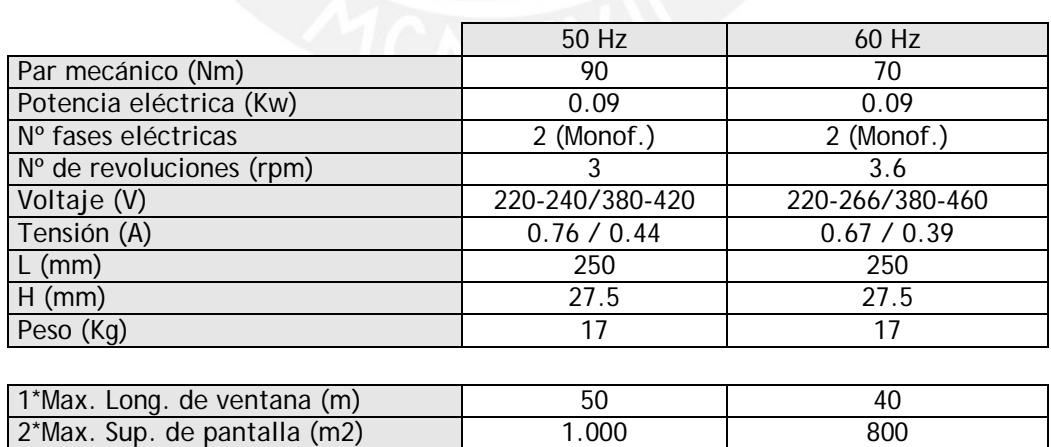

1\* Longitud aproximada, considerando v. cenitales ½ arco, en túneles de 8m.

2\* Considerar superficie, ancho y largo de invernadero. Consultar dptº técnico.

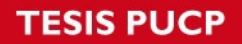

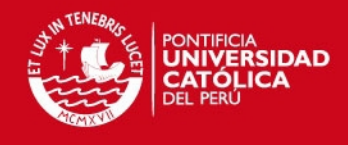

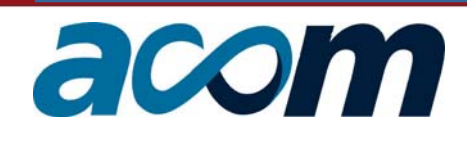

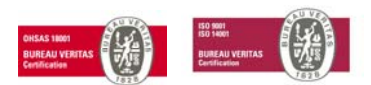

#### *CARACTERÍSTICAS CONSTRUCTIVAS*

- El motorreductor especialmente diseñado para uso en invernaderos, se puede integrar también en cualquier tipo de sistema de transmisión, bien en pantallas térmicas, en ventanas o en cualquier otro sistema que requiera el uso de un motorreductor.
- La potencia eléctrica consumida es muy baja en relación al par mecánico de salida y los finales de carrera eléctricos van incorporados al motor.
- Bajo pedido dispone de cadenas de acoplamiento, placa de montaje y salida para accionamiento manual (D).

#### *DIMENSIONES*

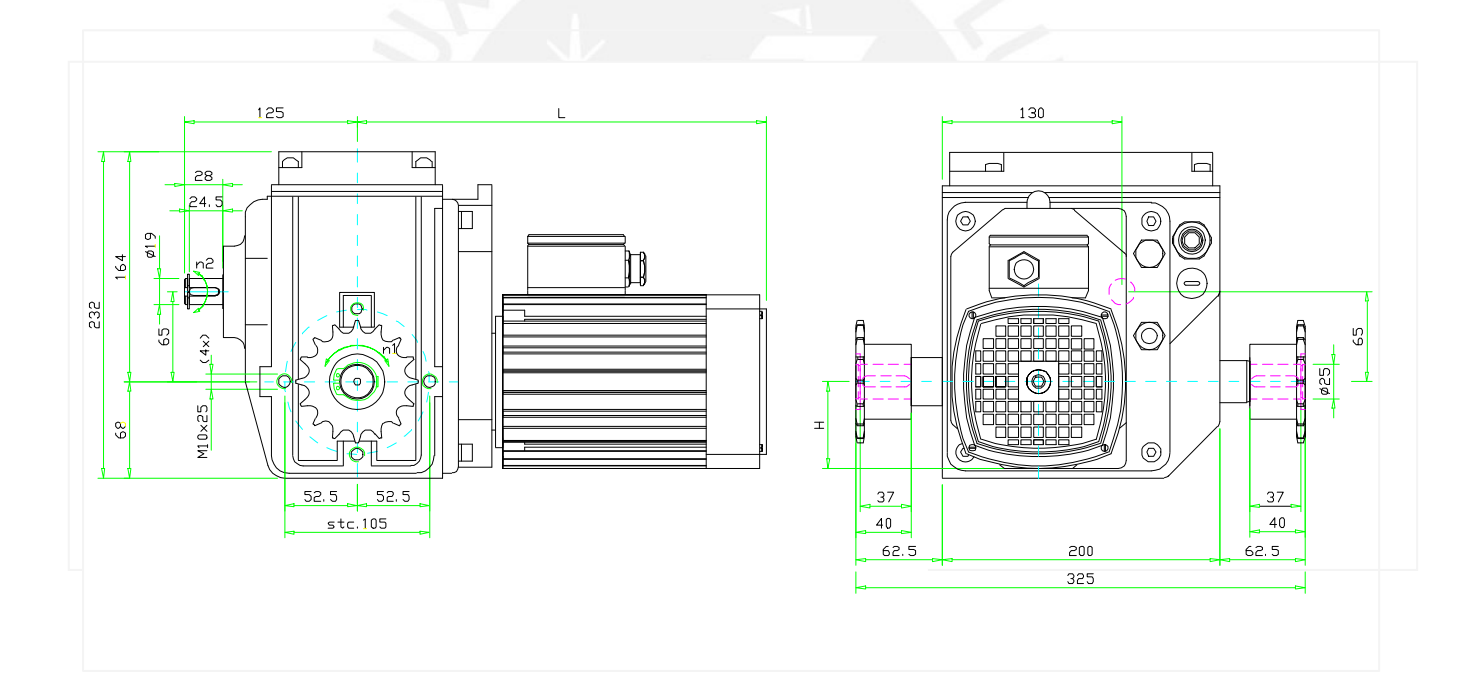

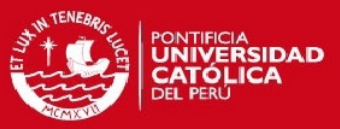

#### **Anexo 5 -** Diagrama de flujo del programa

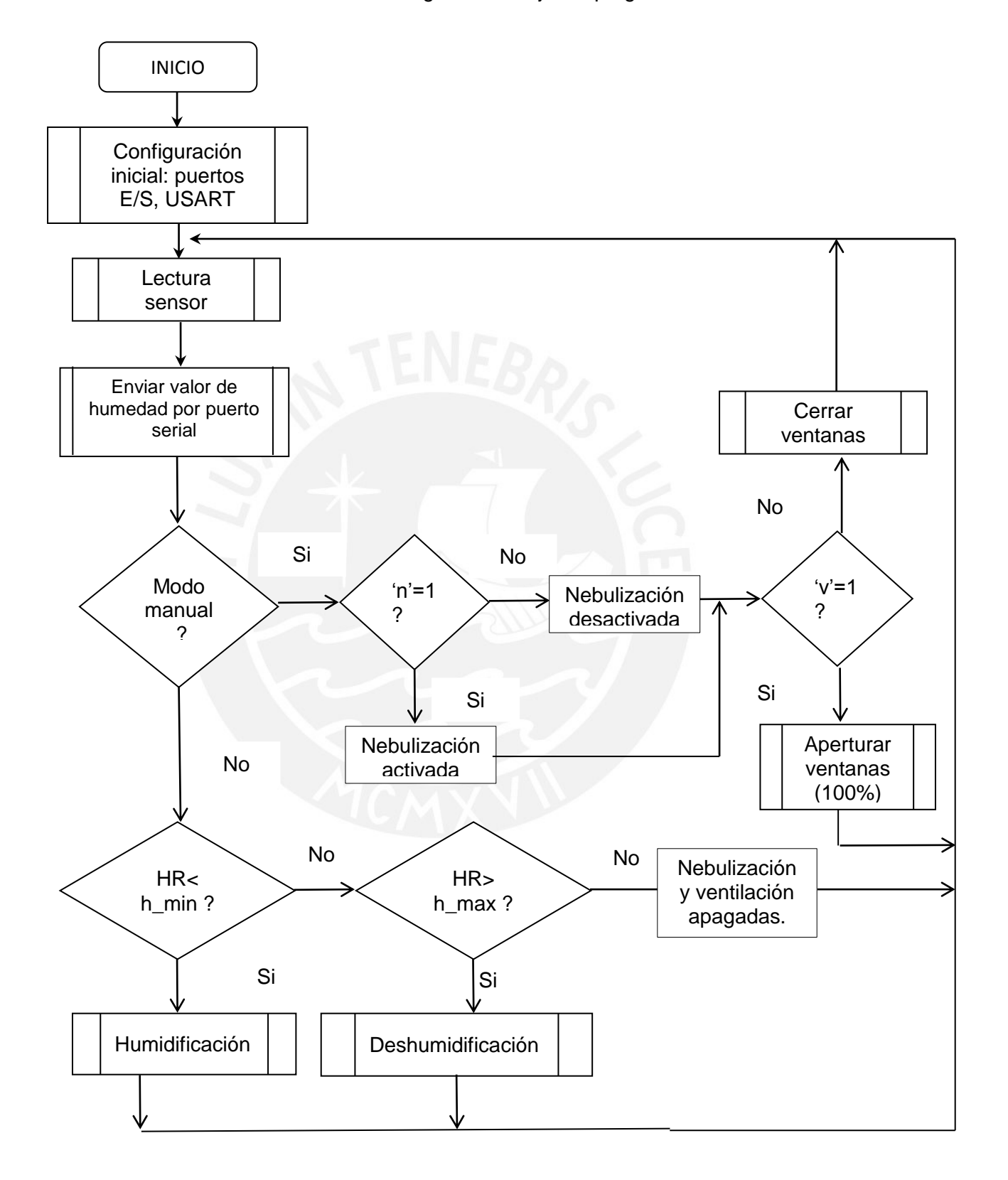

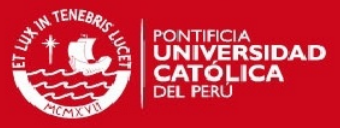

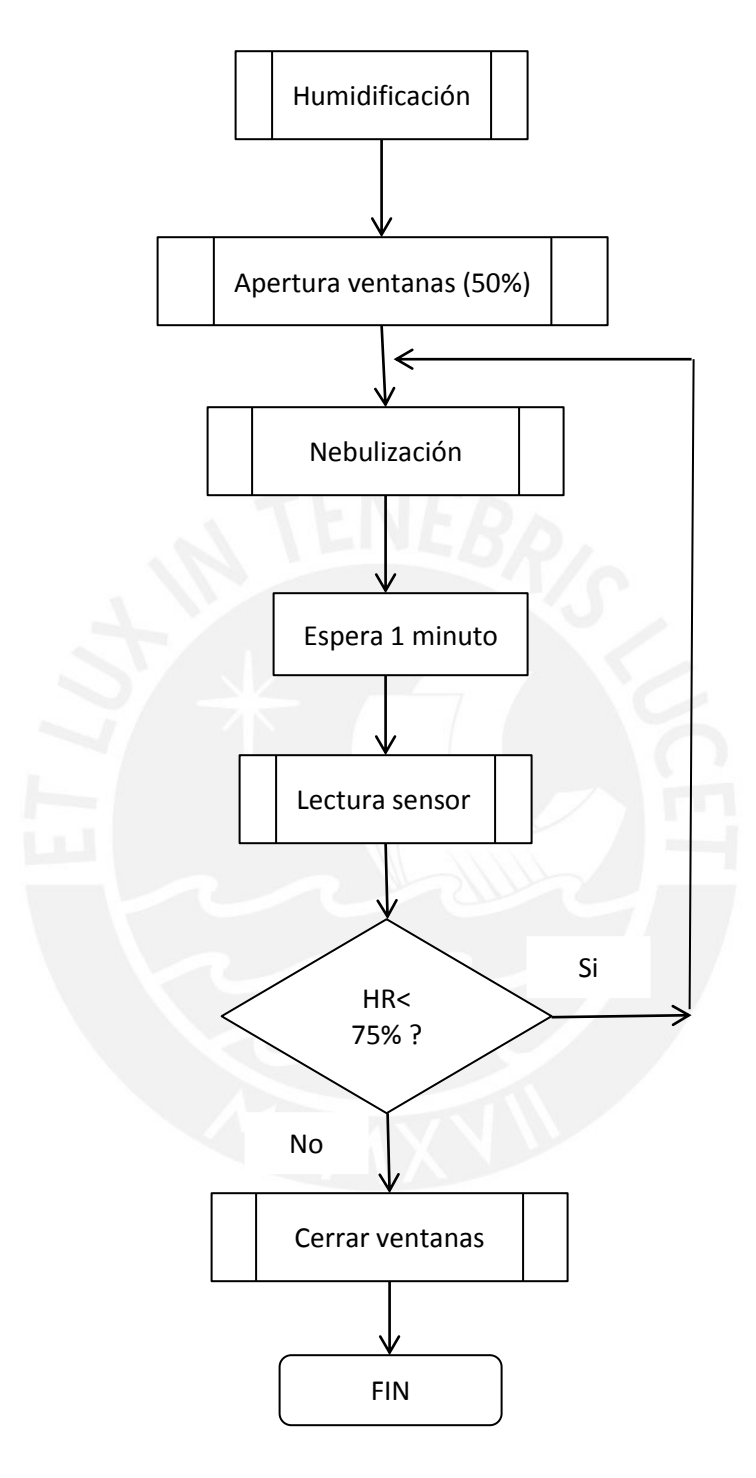

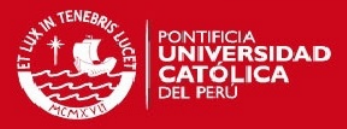

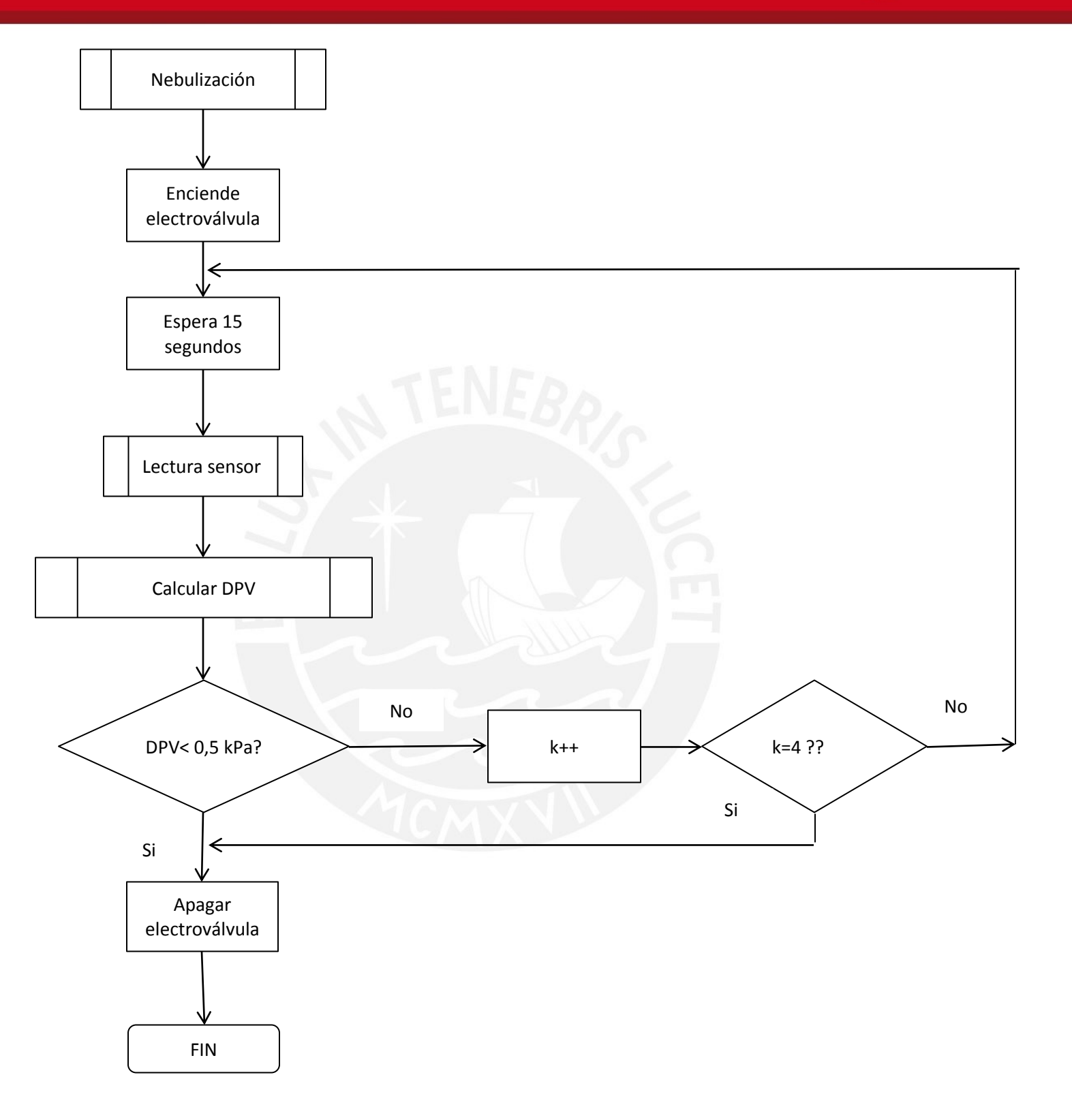

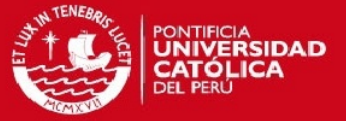

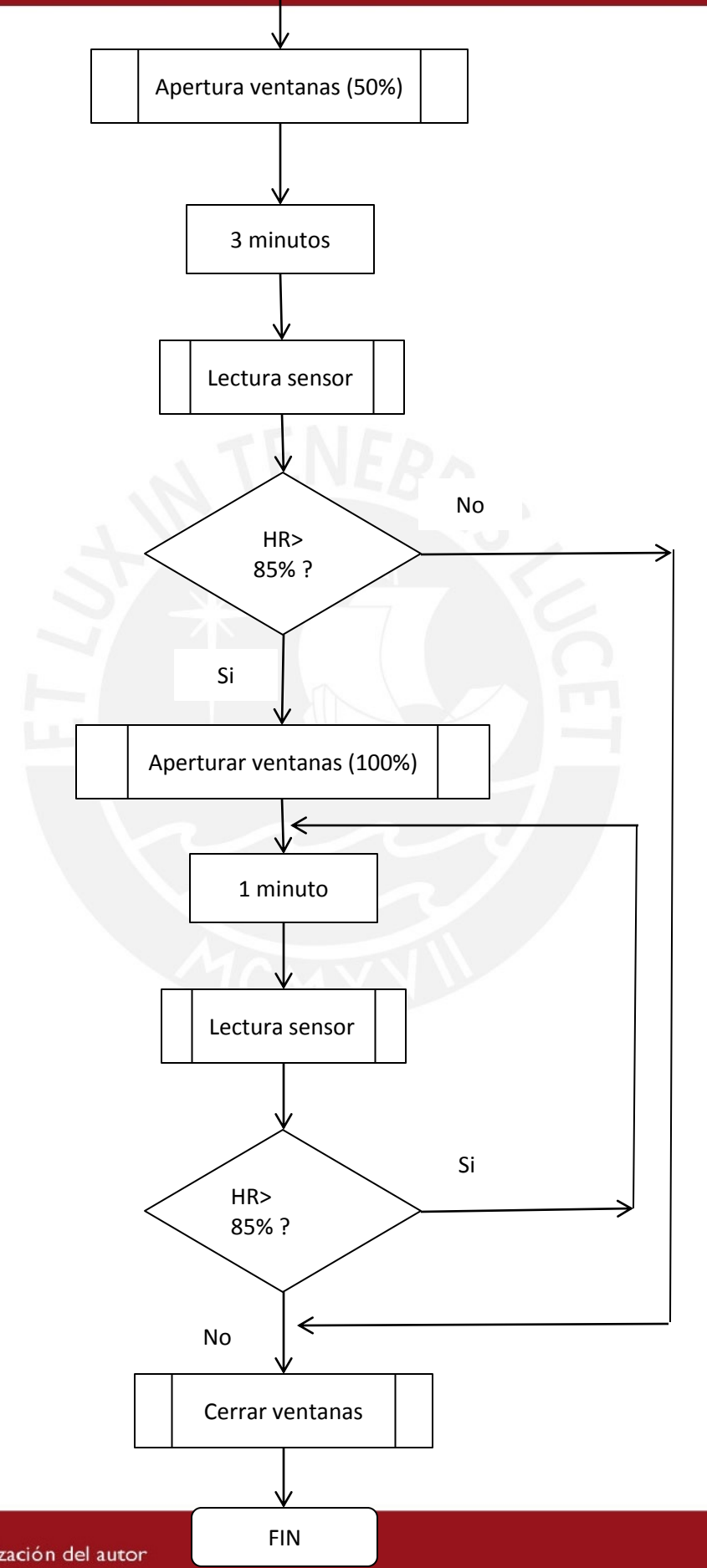

Tesis publicada con autorización del autor No olvide citar esta tesis

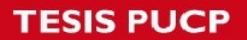

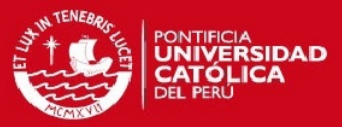

#### **Anexo 6 -** Código del programa

#include "avr/io.h" #include <stdlib.h> #include <avr/interrupt.h> #include <util/delay.h>

#define BAUDRATE 9600 #define VALOR\_UBRR (1000000 /BAUDRATE / 16 - 1) #define DHT\_DDR DDRD #define DHT\_PIN PIND #define DHT\_PORT PORTD #define DHT\_PINDATA PD4 //salida de datos del sensor

uint8\_t datos[40]; //almacena los 40 valores enviados por el sensor. uint16\_t datos\_sensor[2]; //almacena los valores en bytes de humedad y temperatura uint8\_t paridad; float humedad=0; float temperatura=0; char str\_humedad[30]; //almacena ASCII del valor de humedad para enviar por el puerto serial uint8\_t error=0;

float DPV=0; float h\_max=85.0; //valores referenciales iniciales definidos por el tipo de cultivo elegidos en este proyecto float h\_min=75.0;

volatile char v\_referencias[20]; //almacena los valores de referencia de humedad enviados por la PC

volatile uint8\_t modo\_manual=0; //en caso de que se trabaje en modo manual

volatile uint8 t n=0; //encender nebulización volatile uint8 t v=0; //encender ventilación

//////////////////////////////////////////////// //Funciones para comunicación serial//////////// ////////////////////////////////////////////////

void envio\_caracter(uint8\_t c){ while(!(UCSRA&(1<<UDRE))){}

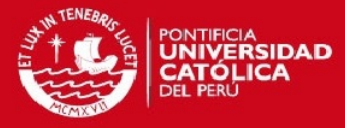

```
UDR=c; 
       return;
} 
void envio_cadena(char *s){ 
       while(*s) envio_caracter(*s++);
       return; 
} 
char recibo_caracter(){ 
       while(!(UCSRA&(1<<RXC))){} 
       return UDR; 
} 
void inicio_USART(){ 
       UCSRB|=(1<<RXEN)|(1<<TXEN); //inicializa USART 
       UCSRC|=(1<<URSEL)|(1<<UCSZ0)|(1<<UCSZ1); //asíncrona, 8, N,1 
       UBRRH=(VALOR_UBRR>>8); 
       UBRRL=VALOR_UBRR; 
       return; 
} 
//////////////////////////////////////// 
//Funciones para el sensor///////////// 
////////////////////////////////////// 
void confg_salida (){ //configura el pin PD4 como salida
       DHT_DDR|=1<<DHT_PINDATA; 
} 
void confg_entrada (){ //configura el pin PD4 como entrada
       DHT_DDR &=~(1<<DHT_PINDATA);
} 
void pin_baja(){ //envía señal de inicio al sensor en baja 
       DHT_PORT&=~(1<<DHT_PINDATA); 
}
```
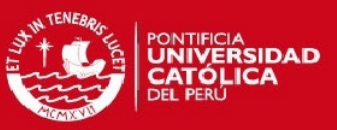

```
void pin_alta(){ // envía señal de inicio al sensor en alta 
       DHT_PORT|=(1<<DHT_PINDATA); 
} 
void calcular_humedad(){ //
       humedad=(float)datos_sensor[0]/10; 
       dtostrf(humedad, 3, 2, str_humedad); 
       envio_cadena(str_humedad); //envía valor humedad por el puerto serial a la 
PC
} 
void calcular_temperatura(){ //
       temperatura=(float)datos_sensor[1]/10; 
} 
uint8_t verificar_error(){ //verifica si se recibió los datos correctos del sensor
       uint8_t suma=0; 
       suma=((datos_sensor[0]>>8)+(datos_sensor[1]>>8)+(datos_sensor[0])+(datos_sen
sor[1])); 
       if(suma==paridad)error=0; 
       else error=1; 
       return error;
} 
void lectura_sensor(){ 
       uint8_t k=0; 
       uint8 t l=0;
       uint8_t h=0; 
 if(DHT_PIN&(1<<DHT_PINDATA)){ 
  datos_sensor[0]=0; //inicializa variables
  datos_sensor[1]=0; 
  paridad=0; 
  confg_salida(); 
  pin_baja(); 
  _delay_ms(1); //señal de inicio 
  pin_alta(); 
  confg_entrada(); 
 while((DHT_PIN&(1<<DHT_PINDATA))); //espera respuesta del sensor
  while(!(DHT_PIN&(1<<DHT_PINDATA))){k++;}
```
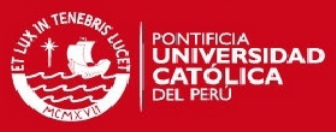

```
 if((k>17)&&(k<21)){ 
        while((DHT_PIN&(1<<DHT_PINDATA))){l++;} 
        if((l>17)&&(l<21)){ 
         for(uint8_t i=0;i<40;i++){
                 while(!(DHT_PIN&(1<<DHT_PINDATA)))h=0; 
       while((DHT_PIN&(1<<DHT_PINDATA))) h++; 
                datos[i]=h;
          } 
   //verifica si se envió un bit "1" o "0" 
          for(uint8_t i=0; i<40;i++){ 
                 if((datos[i]>3)&&(datos[i]<9)) datos[i]=0; 
                 else if((datos[i]>15)&&(datos[i]<21))datos[i]=1; 
          }
   //agrupa los 40 bits en bytes 
    uint8_t = 15;
  //2 bytes de humedad
          for(uint8_t i=0;i<16;i++){ 
           if(datos[i]==1) datos_sensor[0]|=(1<<j);
                 j--; 
          } 
   //2 bytes de temperatura 
    j=15;for(uint8_t i=16;i<32;i++){
           if(datos[i]==1) datos_sensor[1]|=(1<<j);
                 j--; 
          } 
       //byte de paridad 
         j=7;
          for(uint8_t i=32;i<40;i++){
                if(data [i] == 1) parallel = (1 < i); j--; 
          } 
    if(!verificar_error()){ 
calcular_humedad(); 
calcular_temperatura(); 
        }
```

```
else {error=1;return;} 
 } 
 else {error=1;return;}
```
}

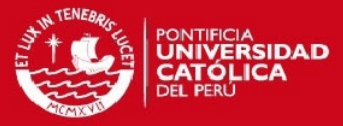

}

}

}

```
//////////////////////////////////////////// 
//Funciones para activar los actuadores///// 
//////////////////////////////////////////// 
void minuto(){ 
        uint8_t i=0;
        do{
         _delay_ms(1000); 
         i++; 
  \text{while}(i < 60);
void aperturaparcial_ventanas(){ 
         //abrir ventana 1 
         if(PINC&(1<<PC2)) { //verifica si ventana1 está cerrada 
        while(!(PINC&(1<<PC1))){
         PORTB|=(1<<PB1); 
        PORTB&=~(1<<PB0);}
         //se prende motor 1 hasta que ventana semiabierto 
         PORTB&=~((1<<PB0)|(1<<PB1));//se vuelve a apagar motor1 
         } 
         //abrir ventana 2
```

```
 if(PINC&(1<<PC5)) { //verifica si ventana2 está cerrada 
while(!(PINC&(1<<PC4))){
 PORTB|=(1<<PB3); 
PORTB&=~(1<<PB2);}
 //se prende motor 2 hasta que este semiabierto 
 PORTB&=~((1<<PB2)|(1<<PB3));//se vuelve a apagar motor2 
 }
```

```
 //abrir ventana 3 
 if(PIND&(1<<PD3)) { //verifica si ventana 3 está cerrada 
while(!(PIND&(1<<PD2))){
 PORTB|=(1<<PB5); 
PORTB&=~(1<<PB4);}
 //se prende motor 3 hasta que este semiabierto 
 PORTB&=~((1<<PB4)|(1<<PB5));//se vuelve a apagar motor3 
 }
```
}

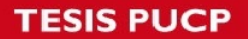

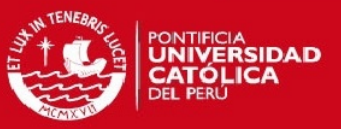

```
void aperturacompleta_ventanas(){ 
       //abrir ventana 1 
       if((PINC&(1<<PC2)) ||(PINC&(1<<PC1))) { //verifica si ventana1 está cerrada o 
semiabierta 
       while(!(PINC&(1<<PC0))){
       PORTB = (1 < PB1);PORTB&=~(1<<PB0);}
      //se prende motor 1 hasta que ventana completamente abierto 
       PORTB&=~((1<<PB0)|(1<<PB1));//se vuelve a apagar motor1 
       } 
       //abrir ventana 2 
       if((PINC&(1<<PC5)) || (PINC&(1<<PC4))) { //verifica si ventana 2 está cerrada o 
semiabierta 
       while(!(PINC&(1<<PC3))){
       PORTB|=(1<<PB3); 
       PORTB&=~(1<<PB2);}
       //se prende motor 2 hasta que ventana completamente abierto 
       PORTB&=~((1<<PB2)|(1<<PB3));//se vuelve a apagar motor 2 
       } 
       //abrir ventana 3 
       if(PIND&(1<<PD3)) { //verifica si ventana 3 está cerrada 
       while(!(PIND&(1<<PD2))){
       PORTB|=(1<<PB5); 
       PORTB&=~(1<PB4);//se prende motor 3 hasta que ventana completamente abierto 
       PORTB&=~((1<<PB4)|(1<<PB5));//se vuelve a apagar motor 3 
       } 
} 
void cerrar_ventanas(){ 
       //cerrar ventana 1 
       if((PINC&(1<<PC0)) ||(PINC&(1<<PC1))) { //verifica si ventana1 está abierta o 
semiabierta 
       while(!(PINC&(1<<PC2)))PORTB|=(1<<PB0)|(1<<PB1);
       //se prende motor 1 hasta que ventana cerrada 
       PORTB&=~((1<<PB0)|(1<<PB1));//se vuelve a apagar motor1 
       } 
       //cerrar ventana 2 
       if((PINC&(1<<PC3)) || (PINC&(1<<PC4))) { //verifica si ventana 2 está abierta o 
semiabierta 
       while(!(PINC&(1<<PC5))) PORTB|=(1<<PB2)|(1<<PB3);
       //se prende motor 2 hasta que ventana cerrada
```
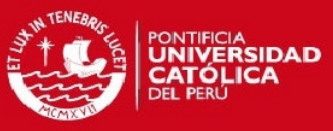

```
PORTB&=~((1<<PB2)|(1<<PB3));//se vuelve a apagar motor 2 
       } 
       //cerrar ventana 3 
       if(PIND&(1<<PD2)) { //verifica si ventana 3 está abierta 
       while(!(PIND&(1<<PD3))) PORTB|=(1<<PB4)|(1<<PB5);
       //se prende motor 3 hasta que ventana cerrada 
       PORTB&=~((1<<PB4)|(1<<PB5));//se vuelve a apagar motor 3 
       } 
} 
void encender_nebulizacion(){
       uint8_t k=0;
       PORTD|=(1<<PD7);// activa electroválvula 
       do{
       for(uint8_t i=0;i<15;i++)_delay_ms(1000); // esperar 15 segundos 
       lectura_sensor(); 
       calcular_DPV(); 
       if(DPV<0.5) {
       PORTD&=~(1<<PD7);// apaga electroválvula 
       k=4;
       } 
       else k++;
       }while(k<4);
       PORTD&=~(1<<PD7);// apagar la electroválvula
} 
void calcular_DPV(){ 
       DPV=(6.1078*exp(17.2693882*temperatura/(temperatura+237.3)))-
((6.1078*exp(17.2693882*temperatura/(temperatura+237.3)))*humedad/100); 
} 
void activar_humidificacion(){ 
       aperturaparcial_ventanas(); 
       do{
       encender_nebulizacion(); 
       for(uint8_t i=0;i<1;i++)minuto(); // esperar 1minuto 
       lectura_sensor();
```

```
}
```
}while(humedad<h\_min);

cerrar\_ventanas();

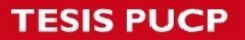

}

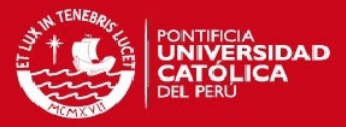

```
void activar_deshumidificacion(){
```

```
aperturaparcial ventanas();
      for(uint8_t i=0;i<3;i++)minuto(); // esperar 3 minutos
       lectura_sensor(); 
       if(humedad>h_max){ //apertura ventanas al 100% 
       aperturacompleta_ventanas(); 
      do{
       for(uint8_t i=0;i<1;i++)minuto(); // esperar 1 minuto 
       lectura_sensor(); 
       }while(humedad>h_max); 
      cerrar_ventanas();
 } 
       cerrar_ventanas();
```

```
////////////////////////////////////////////////////////////////////////
```
//Funcion para la recepción de datos enviados por el usuario desde la PC //Obtiene los valores mínimos y máximo definido por el usuario ///////// //trama recibida(mxxx.xMxxx.xT)ejm:m80.0M95.0T ,HRmín=80 y HRmáx=95 //// ////////////////////////////////////////////////////////////////////////

```
void valores_referencia(){
```

```
 char v_max[10]; 
char v_min[10];
uint8 t i=0;
uint8_t j=0;
uint8 t a=0;
uint8 t min=0;
 uint8_t max=0;
```

```
do{
```

```
 if((v_referencias[i]!='M')&&((v_referencias[i]=='m')||(min==1))){ 
         min=1; 
         max=0; 
         if(v_referencias[i]!='m'){v_min[j]=v_referencias[i];j++;} 
   } 
  else if((v_referencias[i]!='m')&&((v_referencias[i]=='M')||(max==1))){ 
         max=1; 
         min=0; 
         if((v_referencias[i]!='M')){v_max[a]=v_referencias[i];a++;} 
   } 
 i++;
```
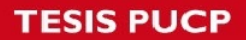

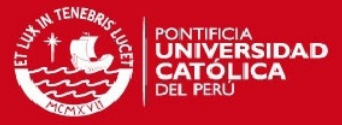

```
 }while(v_referencias[i]!='T'); 
         v_max[a]=0; 
         v_min[j]=0; 
         h_max=(atoi(v_min)); 
         h_max=(atoi(v_max)); 
        }
//////////////////////////////////////////////// 
//Interrupcion USART//////////////////////////// 
/////////////////////////////////////////////// 
ISR(USART_RXC_vect){ 
         char valorUDR=0; 
        uint8_t i=0;
        do{
         valorUDR=recibo_caracter(); 
                if(valorUDR=='n'){n=1;modo_manual=1;}
                else if(valorUDR=='o'){n=0;modo_manual=1;} 
               else if(valorUDR=='v'){v=1;modo_manual=1;}
                else if(valorUDR=='p'){v=0;modo_manual=1;} 
                else { 
           modo_manual=0; 
                v_referencias[i]=valorUDR; 
               i++;
 } 
         }while(valorUDR!='T');
```
////////////////////////////////////////////////////////////////////// /\* PROGRAMA PRINCIPAL \*/

////////////////////////////////////////////////////////////////////

void main(){

}

```
//salidas para los motores: PB0 y PB1 ->Motor 1 PB2 y PB3 ->Motor 2 PB4 y PB5 -
>Motor 3
```

```
 DDRB|=(1<<PB0)|(1<<PB1)|(1<<PB2)|(1<<PB3)|(1<<PB4)|(1<<PB5);
```
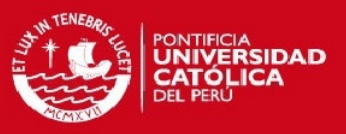

```
DDRD|=(1<<PD7); //salidas para la electroválvula: PD7->Electrovalvula 
       DDRC&=~((1<<PC0)|(1<<PC1 )|(1<<PC2)|(1<<PC3 )|(1<<PC4)|(1<<PC5)); 
//entradas de 6 interruptores de final de carrera 
       DDRD&=~((1<<PD2)|(1<<PD3 )); //entradas de 2 interruptores de final de carrera 
       inicio_USART(); 
       UCSRB|=(1<<RXCIE); //activa la interrupcion USART 
       sei(); 
       do{
   lectura_sensor();//se controla actuadores según valor de humedad y modo de 
operación 
       //Sistema en modo automático// 
       if (modo_manual==0){ 
                     if(humedad<h_min){ //enciende humidificacion 
                     activar_humidificacion(); 
                     } 
                     else if (humedad>h_max){//enciende deshumidificacion 
                     activar_deshumidificacion();
                     } 
                     else {//apagar ambos sistemas 
                     PORTD&=~(1<<PD7);// apagar la electroválvula 
                     cerrar_ventanas(); 
                     } 
              } 
       else { 
       //Sistema en modo manual// 
                 if(n==1) PORTD|=(1<<PD7);// se prende la electroválvula 
                 else if(n==0) PORTD&=~(1<<PD7);// apagar la electroválvula 
                 if(v==1)aperturacompleta_ventanas(); 
                 else if(v==0) cerrar_ventanas(); 
       } 
       }while(1); 
}
```
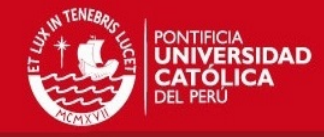

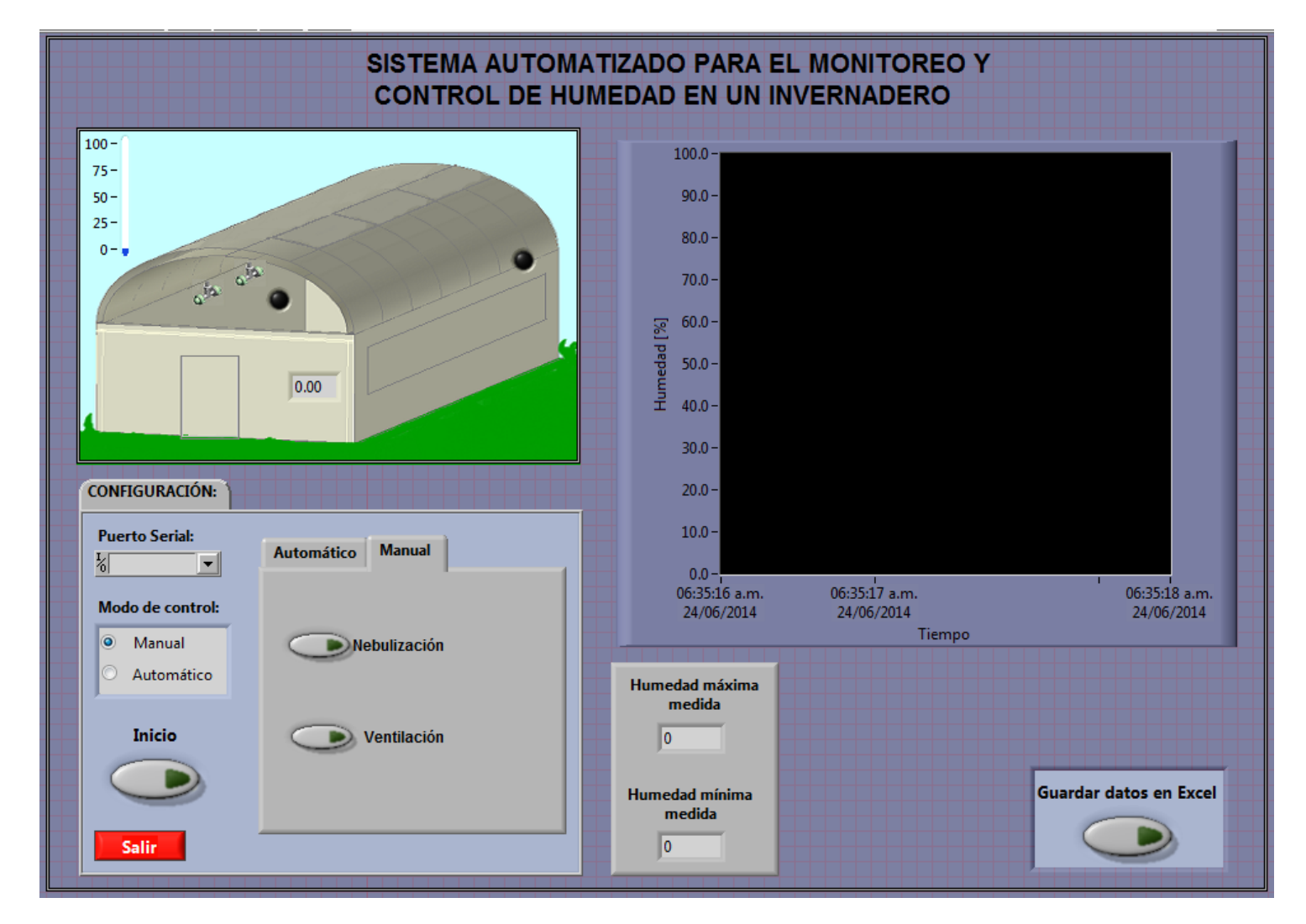

**Anexo 7 -** Panel de control y diagrama de Bloques de la interfaz de usuario en LabVIEW.

**Panel de control de la interfaz en LabView**

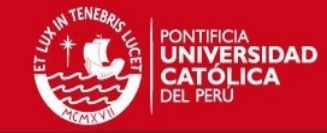

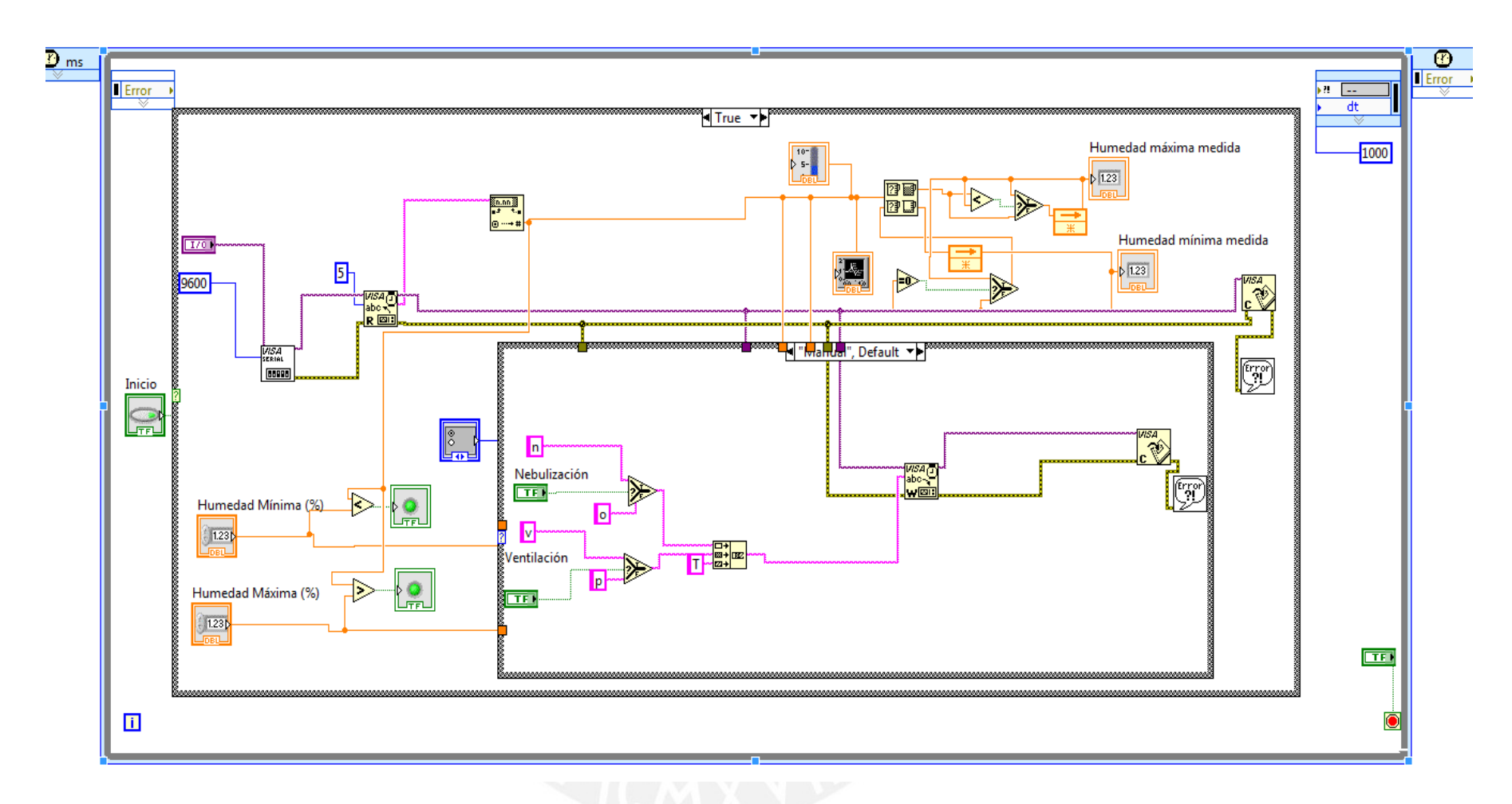

**Diagrama de bloques - Modo manual**

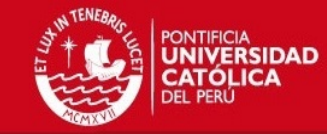

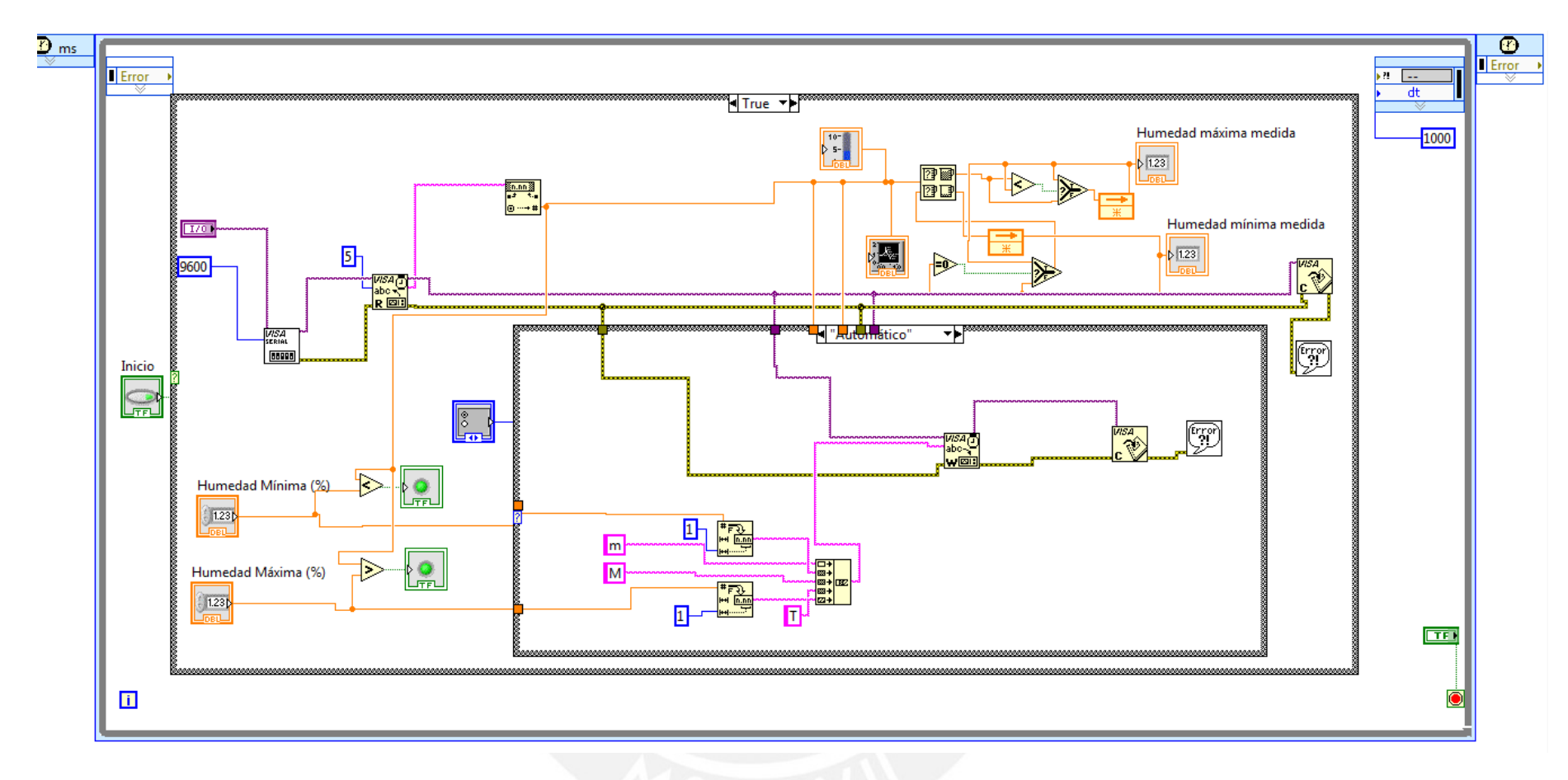

**Diagrama de bloques - Modo automático**

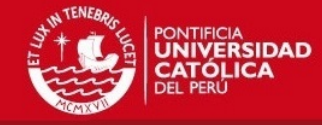

**Anexo 8 -** Diagramas esquemático y de pistas de los circuitos.

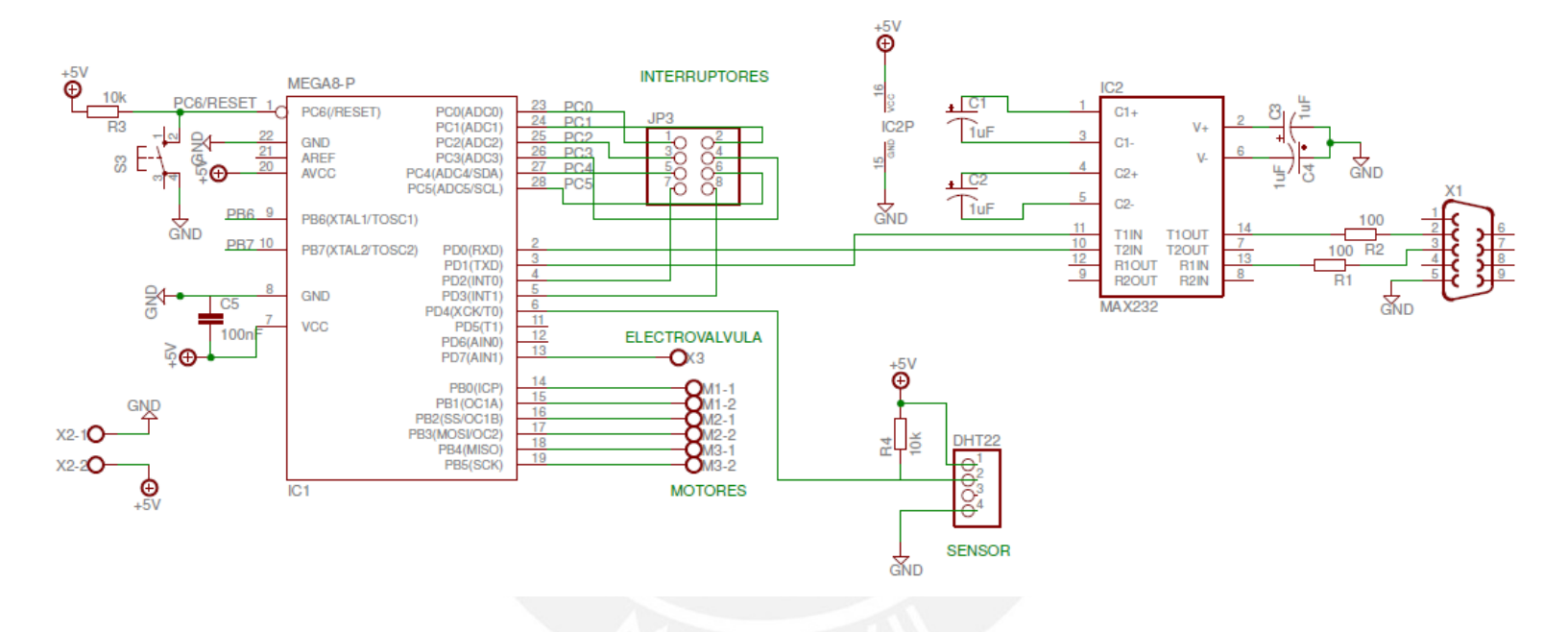

**Esquemático del circuito del microcontrolador con el MAX232** 

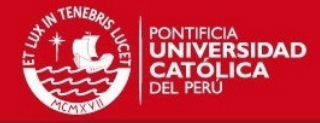

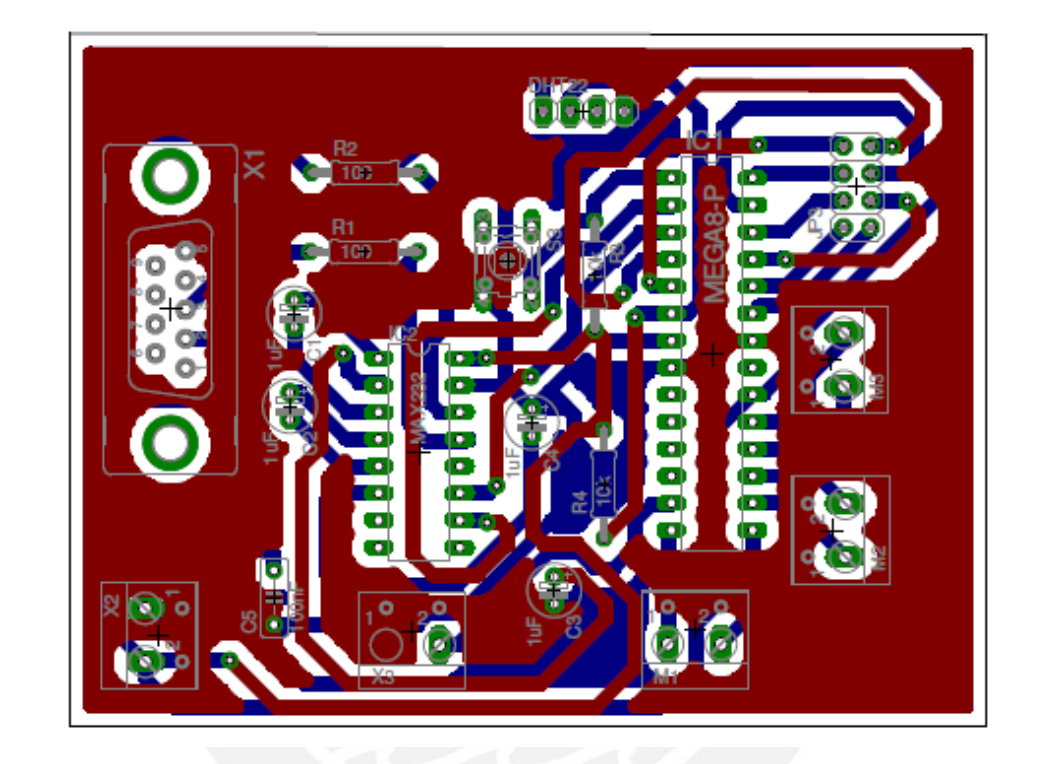

**Diagrama de pistas del circuito del microcontrolador con el MAX232** 

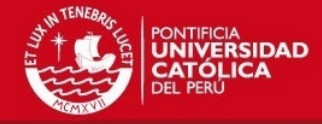

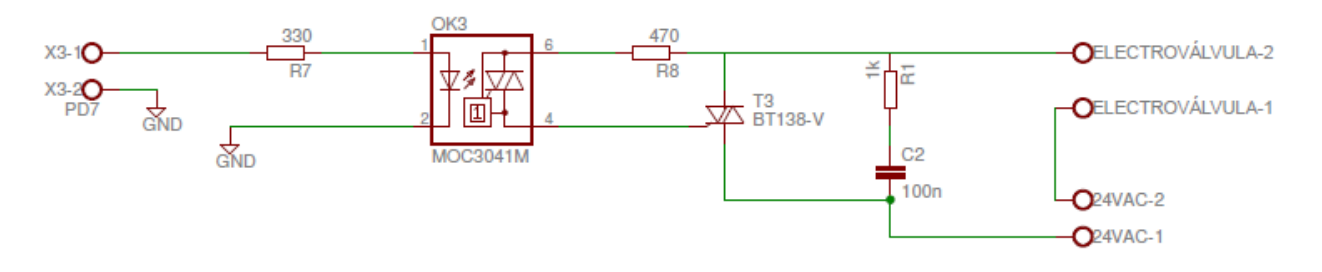

#### **Esquemático del circuito de potencia de la electroválvula**

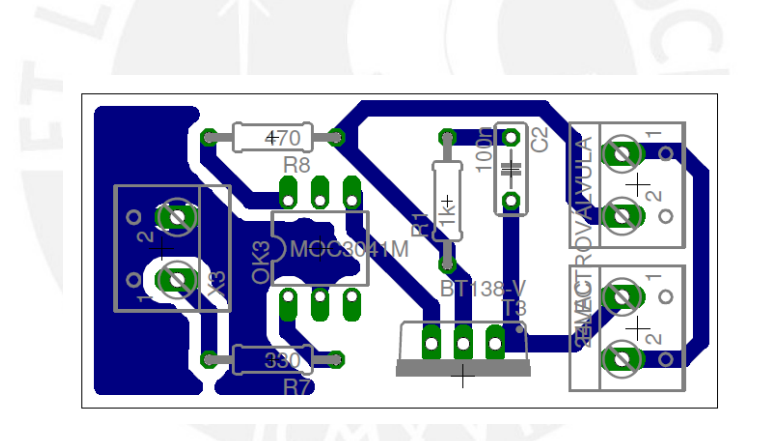

**Diagrama de pistas del circuito de potencia dela electroválvula** 

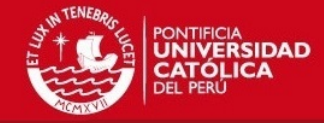

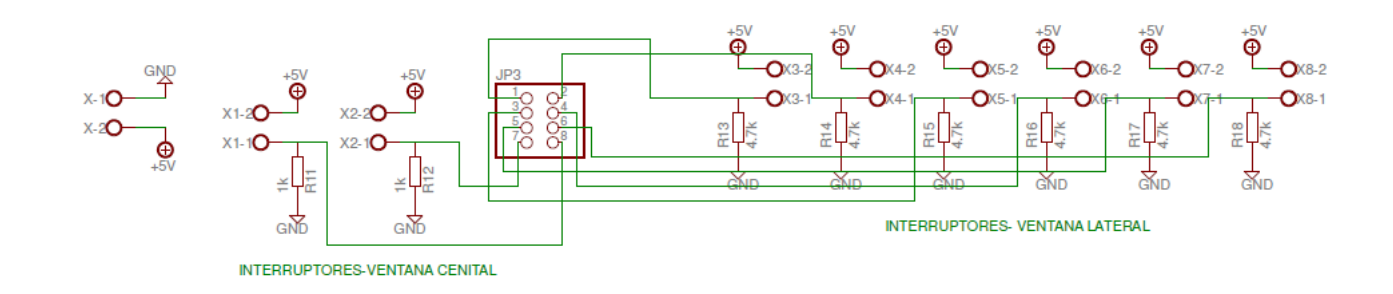

**Esquemático del circuito de los interruptores finales de carrera** 

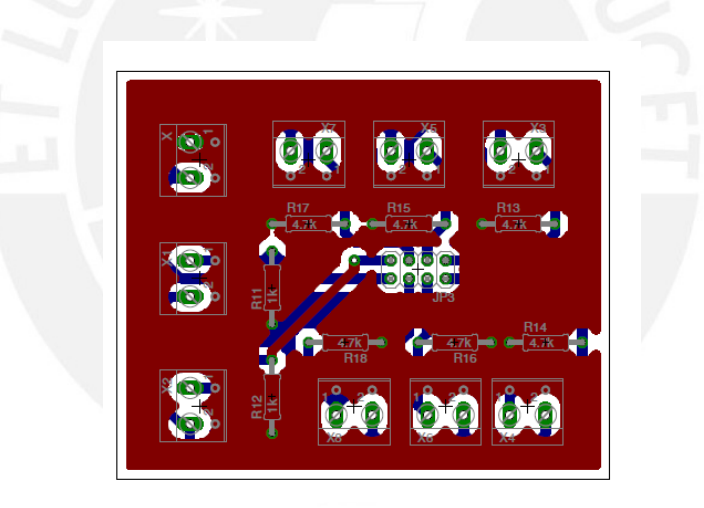

**Diagrama de pistas del circuito de los interruptores finales de carrera** 

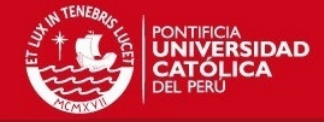

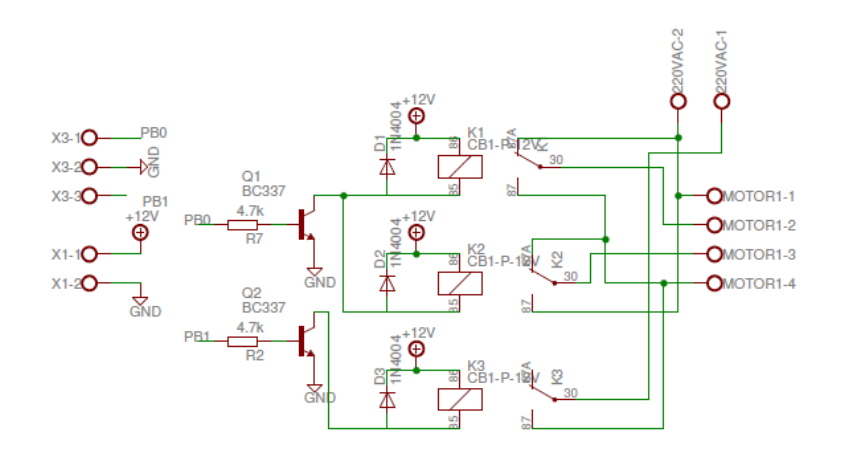

**Esquemático del circuito de potencia del motor 1** 

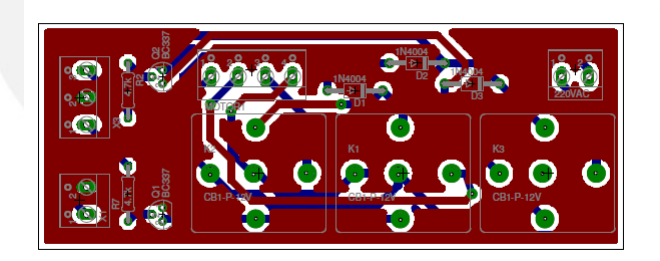

**Diagrama de pistas del circuito de potencia del motor 1**

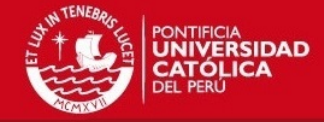

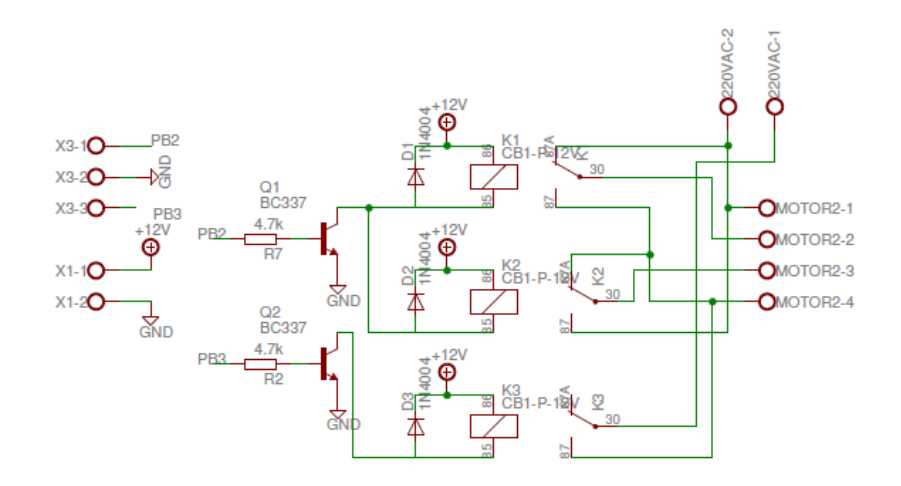

**Esquemático del circuito de potencia del motor 2** 

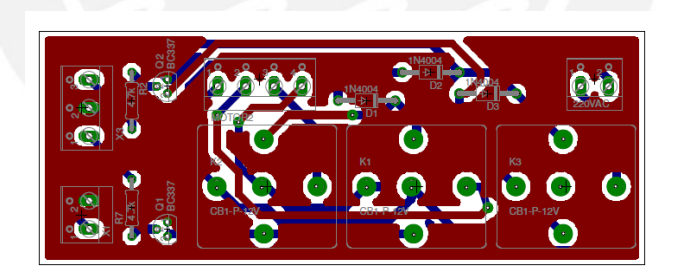

**Diagrama de pistas del circuito de potencia del motor 2**

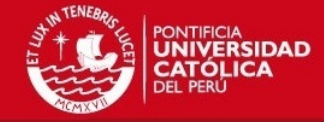

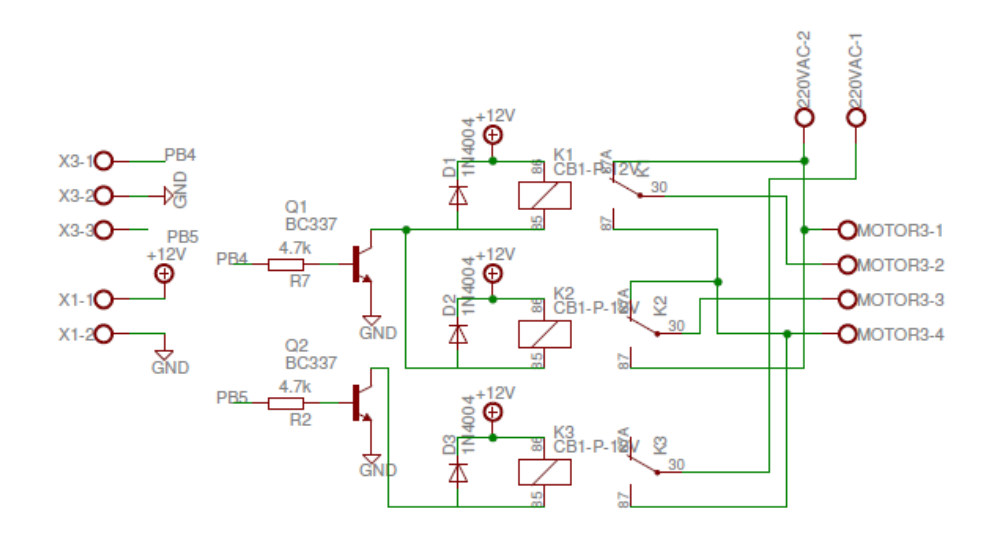

**Esquemático del circuito de potencia del motor 3** 

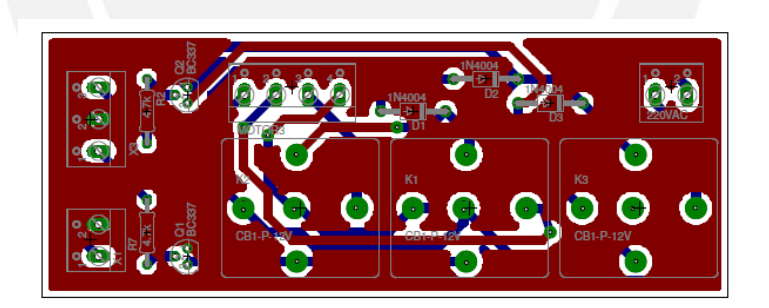

**Diagrama de pistas del circuito de potencia del motor 3**

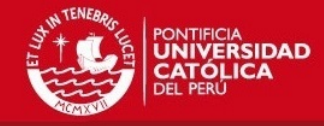

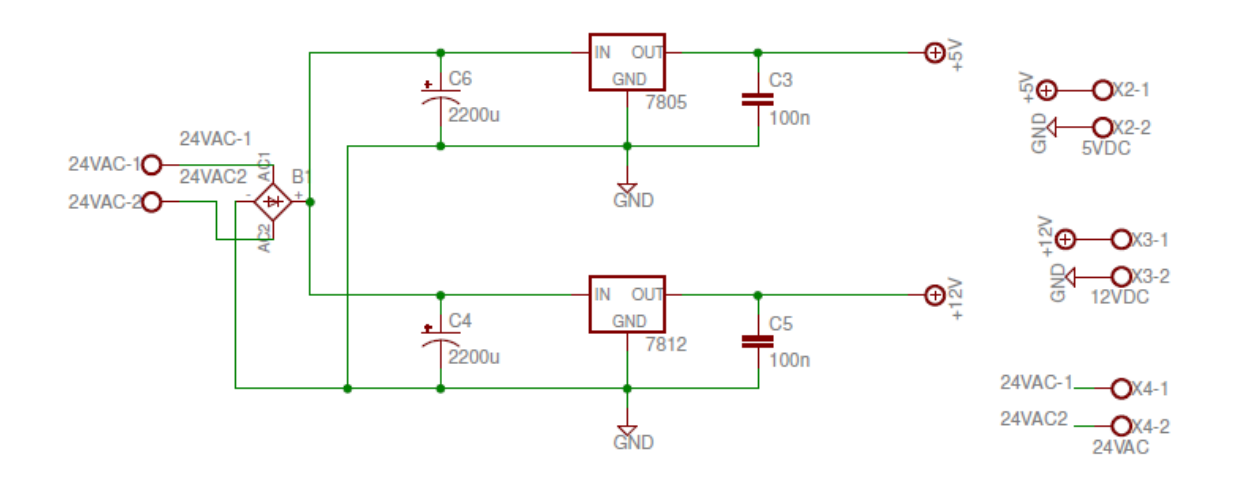

**Esquemático de la fuente de alimentación de 5V y 12 V** 

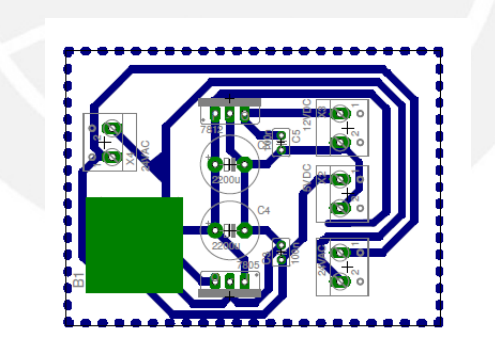

**Diagrama de pistas de la fuente de alimentación de 5V y 12 V**